# Mathematik für die Technik Skriptum zum Vorbereitungskurs Mathematik Studienjahr 2023/24

Christiane Takacs FH OO, Campus Wels ¨ Stefan Takacs Institut für Numerische Mathematik, JKU

September 2023

# Inhaltsverzeichnis

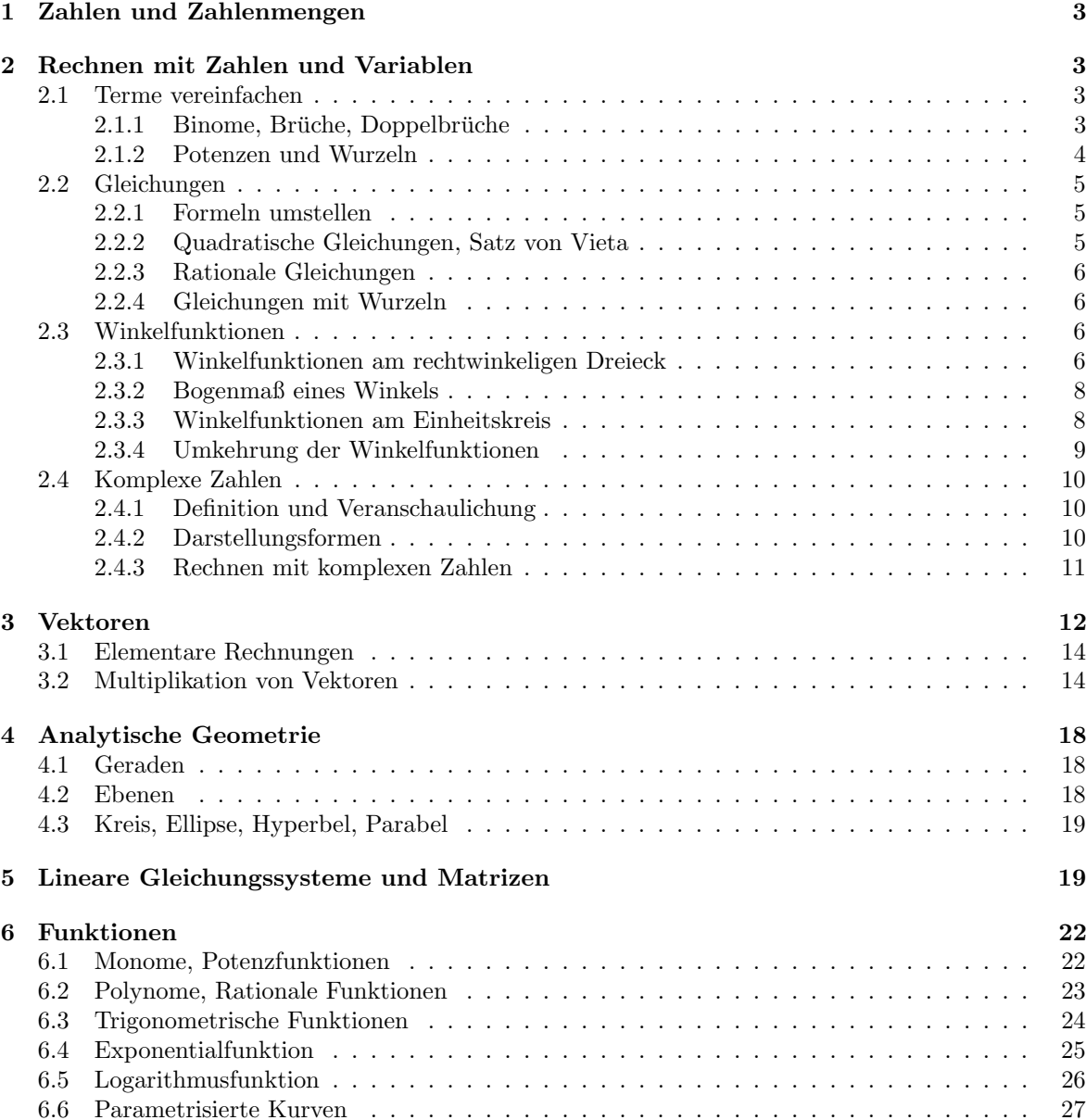

# [7 Folgen- und Reihen](#page-27-0) 28

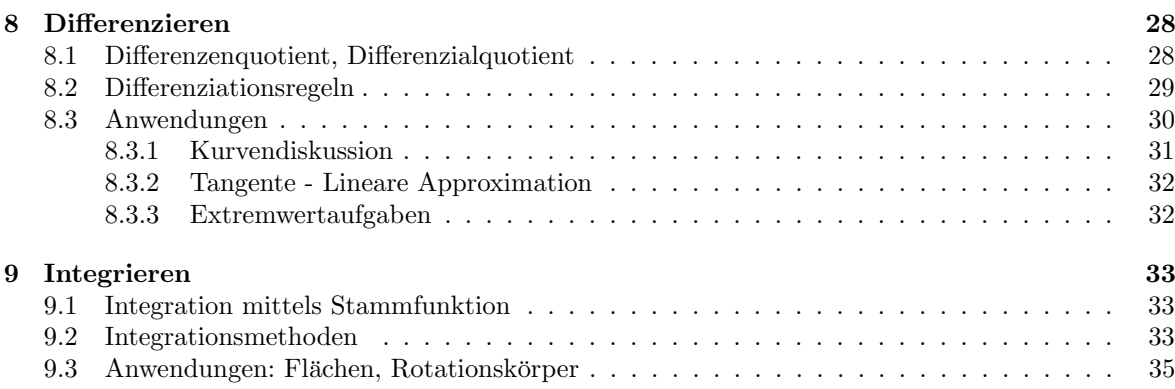

# Vorwort und Literatur

Sie haben sich entschlossen, ein technisches Studium zu beginnen. Vielleicht liegt Ihre Schulzeit schon etwas zurück, vielleicht haben Sie manches in der Schule nicht so ausführlich gelernt oder nicht 100%ig verstanden – seien wir ehrlich, wer hat das schon! –, vielleicht möchten Sie aber auch nur möglichst ¨okonomisch und zielgerichtet den fur Ihr Studium notwendigen Mathematikstoff wiederholen. In jedem ¨ Fall sind Sie in diesem Kurs genau richtig.

Das vorliegende Skriptum fasst denjenigen Stoff zusammen, auf den die Mathematiklehrveranstaltungen des ersten Studienjahres aufbauen. Erklärungen sind im Skriptum auf ein Minimum beschränkt, sie werden im Kurs gegeben bzw. können in Ihren Schulbüchern nachgelesen werden. Das Skriptum soll daher kein Lehrbuch ersetzen, sondern vielmehr als Ergänzung zum Lehrbuch angesehen werden. Die angegebene Liste von Schulbüchern umfasst einige Bücher, ist aber leider natürlich nicht vollständig. Das Material dieses Kurses ist in allen Schulbüchern mehr oder weniger umfassend vorhanden.

Wenn Ihnen die Beispiele keine Schwierigkeiten bereiten, ist es nicht notwendig, dass Sie im Vorbereitungskurs anwesend sind. Über die angegebenen Beispiele hinaus wird im Kurs natürlich auf Ihre individuellen Fragen eingegangen. Damit wunsche ich uns allen einen ertragreichen Kurs und Ihnen ¨ einen erfolgreichen Studieneinstieg!

Stefan Takacs

2

# <span id="page-2-0"></span>1 Zahlen und Zahlenmengen

In der Mathematik treten verschiedene Zahlenmengen auf:

N = {1, 2, 3, ...} ... Naturliche Zahlen ¨ Z = {0, −1, 1, −2, 2, .....} ... Ganze Zahlen Q = p q : p ∈ Z ∧ q ∈ N ... Rationale Zahlen Bruche bzw. endliche oder periodische Dezimalzahlen ¨ R ... Reelle Zahlen, also beliebige (auch unendliche) Dezimalzahlen C = {a + ib : a, b ∈ R} ... Komplexe Zahlen; i ist die imagin¨are Einheit

Die reellen Zahlen werden auf der Zahlengeraden dargestellt, die komplexen Zahlen lassen sich in der komplexen Zahlenebene (siehe später) veranschaulichen.

Rechenoperationen sind +, ∗ und davon abgeleitet −, / und Potenzen.

Intervalle, spezielle Teilmengen der reellen Zahlen R:

$$
[a, b] = \{x : a \le x \le b\} \dots
$$
abgeschlossenes Interval  

$$
]a, b[ = (a, b) = \{x : a < x < b\} \dots
$$
offenes Interval  

$$
[a, b[ = [a, b) = \{x : a \le x < b\} \dots
$$
halb offenes Interval  

$$
]a, b] = (a, b] = \{x : a < x \le b\} \dots
$$
halb offenes Interval

An der Stelle, wo ein Intervall offen ist, kann auch  $\infty$  (statt b) bzw  $-\infty$  (statt a) eingesetzt werden. Beispiele: Veranschaulichen Sie die folgenden reellen Zahlenmengen und stellen Sie sie, wenn möglich, einfacher dar.

$$
[-2, 3[ \cap ]1, 4[
$$
  

$$
]-1, 2] \cup ]1, 4[
$$
  

$$
\mathbb{R}_0^+ \setminus [-2, 3[
$$

Lösungshinweis: Durch Veranschaulichung kontrollieren.

# <span id="page-2-1"></span>2 Rechnen mit Zahlen und Variablen

# <span id="page-2-2"></span>2.1 Terme vereinfachen

#### <span id="page-2-3"></span>2.1.1 Binome, Brüche, Doppelbrüche

Beispiele:

Faktorisieren Sie:

\n
$$
a^{2} - b^{2} =
$$
\nMultiplizieren Sie aus:

\n
$$
(a + b)^{2} =
$$
\n
$$
(a - b)^{3} =
$$
\nVereinfachen Sie:

\n
$$
\frac{1 - \frac{a + b}{a - b}}{\frac{a - b}{a + b} - 1} =
$$
\n
$$
\frac{\frac{x^{2}}{1 - x^{2}} + 1}{\frac{x}{1 - x} + 1} / \frac{1}{(1 + x)^{2}} =
$$

**Lösungen:**  $(a + b) (a - b)$ ,  $a^2 + 2ab + b^2$ ,  $a^3 - 3a^2b + 3ab^2 - b^3$ ,  $\frac{a+b}{a-b}$ ,  $x + 1$ 

# <span id="page-3-0"></span>2.1.2 Potenzen und Wurzeln

Beispiele:

$$
a^{10}b^{13}\frac{a^4b^{-5}}{a^{-2}b^7a^3} =
$$
  
\n
$$
10^{-3}\frac{10^510^{-2}}{10^110^2} =
$$
  
\n
$$
\sqrt{a^{10}b^{13}}\frac{(a^4b^{-5})^2}{\sqrt[3]{a^{-2}b^7a^3}} =
$$
  
\n
$$
a^{10}\left(b^{13}\frac{a^4b^{-5}}{a^{-2}(b^7a^3)^{-1}}\right)^{-2} =
$$
  
\n
$$
a^{10}\left(b^{13}\frac{a^4b^{-5/2}\sqrt{a^4b^{-5}}}{a^{-2}(b^7a^3)^{-1}}\right)^{-2} =
$$
  
\n
$$
10^{-3}\frac{\sqrt{10^510^{-2}}}{(10^110^2)^{-1/2}} =
$$

Lösungen:  $a^{13}b$ ,  $10^{-3}$ ,  $\sqrt[6]{\frac{a^{64}}{b^{35}}}, \frac{1}{a^{8}b^{30}}, \frac{1}{a^{12}b^{30}}, 1$ 

# Merkregeln:

- Negative Exponenten entsprechen einer Division.
- Exponenten der Gestalt  $1/n$   $(n \in \mathbb{N})$  entsprechen einer n−ten Wurzel.
- Potenzen werden potenziert, indem man die Exponenten multipliziert.
- Potenzen (mit gleicher Basis) werden multipliziert, indem man die Exponenten addiert.
- Potenzen werden addiert, indem ... geht allgemein nicht ... In manchen Fällen kann man gemeinsame Faktoren herausheben.

# Vorsilben von Maßeinheiten:

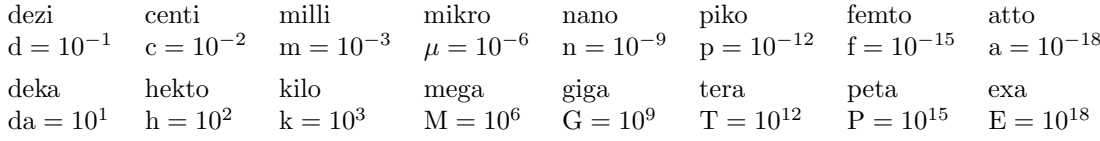

Häufige Beispiele: dm, dl, cm, cl, mm, ml, mg, mV, mA, ms,  $\mu$ m,  $\mu$ g,  $\mu$ F, nm, nF, pF, dag, hl, km, kg, kN, kV, kA, kΩ, kW, MW, MB, GB, GW

Beispiel:

 $\frac{0,0002 \text{km }20 \mu \text{g }40 \text{dm }10 \text{ms}}{10 \text{dag }2 \text{ (dm)}^3} =$ 

Lösung: 8  $10^{-7}$  s/m

Beispiele:

$$
x = a^{b} + a^{-b}; y = a^{b} - a^{-b}; x^{2} - y^{2} =
$$

$$
\sqrt{\left(5\sqrt{3}\right)^{2} + 5^{2}} =
$$

$$
\frac{\left(\frac{2x^{2}}{y}\right)^{3}}{\left(\frac{x^{4}}{5y^{-2}}\right)^{-2}} =
$$

$$
\frac{2\sqrt{3} - 3\sqrt{2}}{\sqrt{3} - \sqrt{2}} =
$$

Lösungen: 4, 10,  $\frac{8}{25}x^{14}y$ ,  $-\sqrt{ }$ 6

# <span id="page-4-0"></span>2.2 Gleichungen

## <span id="page-4-1"></span>2.2.1 Formeln umstellen

Beispiele: Lösen Sie jeweils nach allen Variablen auf, die linear vorkommen. Kommen Sie später nochmals zurück und lösen Sie auch nach den anderen Variablen auf.

• Ohmsches Gesetz

$$
U = RI
$$

• Weg - Zeit - Gesetz beim freien Fall

$$
s = -\frac{g}{2}t^2 + v_0 t + s_0
$$

• Gravitationsgesetz

$$
F = G \frac{m_1 m_2}{r^2}
$$

• Parallelschaltung von Widerständen

$$
\frac{1}{R} = \frac{1}{R_1} + \frac{1}{R_2} + \frac{1}{R_3}
$$

• Relativistische kinetische Energie

$$
E = \frac{mc^2}{\sqrt{1 - \frac{v^2}{c^2}}} - mc^2
$$

• Ladung eines Kondensators

$$
U = U_0 \left( 1 - e^{-\frac{t}{RC}} \right)
$$

# <span id="page-4-2"></span>2.2.2 Quadratische Gleichungen, Satz von Vieta

Beispiele:

$$
x^{2} + 5x + 6 = 0
$$
  
\n
$$
x^{2} + 5x - 6 = 0
$$
  
\n
$$
x^{2} + x - 6 = 0
$$
  
\n
$$
x^{2} + x + 6 = 0
$$
  
\n
$$
x^{2} + 4x + 4 = 0
$$
  
\n
$$
x^{2} - 9 = 0
$$

Lösungen:  $-3, -2; -6, 1; -3, 2; -\frac{1}{2} - \frac{1}{2}i$ √  $\sqrt{23}, -\frac{1}{2} + \frac{1}{2}i$ √  $(23; -2 (2 \text{ fach}); -3, 3)$  Lösungsformel für quadratische Gleichungen (Herleitung als Übung):

$$
x^{2} + px + q = 0
$$
  

$$
x_{1,2} = -\frac{p}{2} \pm \sqrt{\left(\frac{p}{2}\right)^{2} - q}
$$

Beispiele: Freier Fall

- Ein Ball wird von der Höhe 0.5 m mit einer Anfangsgeschwindigkeit von 5 m/s in die Luft geworfen. Wann trifft der Ball wieder auf der Erde auf. Rechnen Sie mit  $g = 10 \text{ m/s}^2$ .
- Ein Stein wird in einen Brunnen fallen gelassen und trifft nach 3 s auf. Wie tief ist der Brunnen?

Lösungen: Fallgesetz unter Formeln umwandeln; Auftreffen nach ca. 1.1 s, Tiefe 45 m

## <span id="page-5-0"></span>2.2.3 Rationale Gleichungen

Beispiele (Definitionsbereich bzw. Probe nicht vergessen):

$$
\frac{2(3x-4)}{5x-2} = 8
$$
  

$$
\frac{3}{x+1} - \frac{2}{x-1} = \frac{3}{x}
$$
  

$$
\frac{x^2-4}{x-2} = 4
$$
  

$$
4x + 4/x = -10
$$

**Lösungen:**  $\frac{4}{17}$ ; -3,  $\frac{1}{2}$ ; keine Lösung (für  $x = 2$  ist die Gleichung nicht definiert); -2, - $\frac{1}{2}$ 

## <span id="page-5-1"></span>2.2.4 Gleichungen mit Wurzeln

Beispiele (Probe nicht vergessen):

$$
\sqrt{x+2} - \sqrt{x-2} = \sqrt{2}
$$
  
\n
$$
2\sqrt{x+2} - \sqrt{x-3} = \sqrt{3x-5}
$$
  
\n
$$
\sqrt{x-3} - 2\sqrt{x+2} = \sqrt{3x-5}
$$
  
\n
$$
2\sqrt{x+2} + \sqrt{x-3} = \sqrt{9x+1}
$$

**Lösungen:**  $\frac{5}{2}$ , 7, keine Lösung, 7

## <span id="page-5-2"></span>2.3 Winkelfunktionen

#### <span id="page-5-3"></span>2.3.1 Winkelfunktionen am rechtwinkeligen Dreieck

Bezeichnungen: Eckpunkte A, B, C; zugehörige Winkel  $\alpha$ ,  $\beta$ ,  $\gamma = 90^{\circ}$ ; gegenüber liegende Seiten haben dieselbe Bezeichnung wie Ecken mit Kleinbuchstaben;  $a, b$  Katheten, c Hypotenuse;  $h_c$  Höhe auf c

Wichtige Sätze:

- Strahlensatz, zB  $a : c = h_c : b$
- Satz von Pythagoras  $a^2 + b^2 = c^2$
- Winkelfunktionen Sinus, Cosinus, Tangens

• Ankathete  $b = c \cos \alpha$ , Gegenkathete  $a = c \sin \alpha$ ,  $\tan \alpha = \sin \alpha / \cos \alpha = a/b$ 

#### Beispiele:

 $\bullet$  Abmessungen spezieller Dreiecke - Winkelfunktionen spezieller Winkel<sup>[1](#page-6-0)</sup>

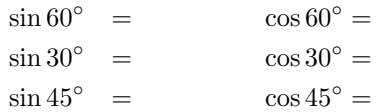

Lösungen zeilenweise:  $\sqrt{3}/2, \, 1/2, \, 1/2, \, \sqrt{3}/2; \, \sqrt{2}/2, \, \sqrt{2}/2$ 

• Wie lang ist der längste Stift, der in einer Schachtel mit den Abmessungen  $2cm \times 6cm \times 16cm$ Platz hat?

Lösung: ca. 17.2 cm

- In einen Kreis mit Radius  $r$  wird ein Rechteck mit einer Seitenlänge  $b$  eingeschrieben. Unter welchen Bedingungen ist das möglich und wie groß ist dann die andere Seitenlänge des eingeschriebenen Rechtecks? Lösung:  $b \in [0, 2r]$ ,  $a =$ √  $4r^2 - b^2$
- Ein rechtwinkeliges Dreieck hat die Katheten  $a = 2\sqrt{3}$  und  $b = 2$ . Wie groß sind  $\alpha$  und  $\beta$ ? Lösung:  $\alpha = 60^{\circ}, \beta = 30^{\circ}$
- Ein Kirchturm wird unter einem Winkel von 60◦ in einer Entfernung von 100 m angepeilt. Wie hoch ist er? nocn ist er:<br>**Lösung:** 100√3 m
	-
- Eine Seilbahn mit Mittelstation hat folgende Abmessungen: Laut Wanderkarte ist die Mittelstation von der Talstation 2 km entfernt und in derselben Richtung in der Entfernung von 3.5 km liegt die Bergstation. Die Talstation hat eine Seehöhe von 1050 m, die Mittelstation eine Seehöhe von 1570 m und die Bergstation eine Seehöhe von 2130 m. Skizzieren Sie eine Seitenansicht der Seilbahn und berechnen Sie die Länge der Seile, sowie die Fahrzeit, wenn die Gondel eine Geschwindigkeit von 15 km/h aufweist.

Lösung: Länge der Seile ca. 3668 m (mal 2); Fahrzeit ca. 15 min

Wichtige Sätze am allgemeinen Dreieck:

- Winkelsumme 180◦
- Höhen stehen senkrecht auf die Seiten. Sie schneiden sich im Höhenschnittpunkt.
- Schwerlinien verbinden Eckpunkt mit gegenüberliegenem Seiten-Mittelpunkt, Schwerpunkt teilt die Schwerlinien im Verhältnis 2:1
- Sinussatz (Herleitung als Übung)

$$
\frac{a}{\sin \alpha} = \frac{b}{\sin \beta} = \frac{c}{\sin \gamma}
$$

• Cosinussatz (Herleitung als Übung)

$$
c^2 = a^2 + b^2 - 2ab\cos\gamma
$$

• Weiteres<sup>[2](#page-6-1)</sup>

<span id="page-6-1"></span><span id="page-6-0"></span><sup>&</sup>lt;sup>1</sup>Viele Übungsaufgaben und Links unter  $http://www.mathe-online.at/$  (abgerufen am 7.9.2023)

 $^2$ Interessantes über das Dreieck (nicht unbedingt notwendig für das Studium)  ${\tt http://www.walter-fendt.de/htm15/}$ [mde/triangle\\_de.htm](http://www.walter-fendt.de/html5/mde/triangle_de.htm) (abgerufen am 7.9.2023)

#### <span id="page-7-0"></span>2.3.2 Bogenmaß eines Winkels

Ein Winkel kann auch dadurch gemessen werden, dass man ihn im Einheitskreis einzeichnet und einen Schenkel auf die x−Achse legt, und dann von der x−Achse ausgehend entgegen dem Uhrzeigersinn die Länge des zugehörigen Kreisbogens abmisst. Diese Länge wird als das Bogenmaß des Winkels bezeichnet und in rad angegeben, was man aber normalerweise nicht anschreibt. Daraus ergibt sich, weil der Einheitskreis den Radius 1 hat, zB  $360° = 2\pi$ ,  $180° = \pi$   $90° = \pi/2$ ,  $60° = \pi/3$ ,  $45° = \pi/4$ ,  $30° = \pi/6$ , d.h. die Umrechnung erfolgt durch die Übersetzung

$$
1^{\circ} = \frac{\pi}{180} \text{ bzw. } 1 = \frac{180^{\circ}}{\pi}
$$

Misst man die Bogenlänge von der x−Achse ausgehend im Uhrzeigersinn, so hat der Winkel ein negatives Bogenmaß. Winkel, deren Bogenmaß eine Differenz aufweist, die ein ganzzahliges Vielfaches von  $360° = 2\pi$  ist, unterscheiden sich geometrisch nicht.

Beispiele (Umrechnung von Winkeln, letzte Zeile mit TR): Geben Sie jeweils den Winkel im anderen Maß und den positiven Wert (zwischen 0 und  $2\pi$ ) des Winkelmaßes an.

| $15^{\circ} =$ | $-20^{\circ} =$ | $75^{\circ} =$ | $-120^{\circ} =$ | $210^{\circ} =$ | $240^{\circ} =$ |
|----------------|-----------------|----------------|------------------|-----------------|-----------------|
| $\pi/9 =$      | $-4\pi/9 =$     | $2\pi/3 =$     | $-3\pi/4 =$      | $-\pi/3 =$      | $-\pi/2 =$      |
| $5^{\circ} =$  | $-27^{\circ} =$ | $1^{\circ} =$  | $1 =$            | $-2 =$          | $2.5 =$         |

#### <span id="page-7-1"></span>2.3.3 Winkelfunktionen am Einheitskreis

Wird ein Winkel  $\alpha$  im Einheitskreis<sup>[3](#page-7-2)</sup> eingezeichnet, so können sin  $\alpha$ , cos  $\alpha$  und tan  $\alpha$  (auch cot  $\alpha$ ) sehr einfach abgelesen werden, der Sinus auf der y−Achse, der Cosinus auf der x−Achse und der Tangens als Tangente auf der y−Achse. Die Winkel werden stets in rad angegeben, wobei ein Winkel von x ◦ mittels unserer Umrechnung auch die richtige Einheit hat. Viele Eigenschaften der Winkelfunktionen (= trigonometrische Funktionen) k¨onnen aus einer Zeichnung am Einheitskreis abgelesen werden.

- Vorzeichen in den verschiedenen Quadranten
- Eigenschaften von sin, cos und tan:

$$
\sin (\alpha + k \cdot 2\pi) = \sin (\alpha + k \cdot 360^{\circ}) = \sin \alpha \text{ für } k \in \mathbb{Z}
$$
  
\n
$$
\sin (-\alpha) = -\sin \alpha
$$
  
\n
$$
\sin (\alpha + 180^{\circ}) = -\sin \alpha
$$
  
\n
$$
\cos (\alpha + k \cdot 2\pi) = \cos (\alpha + k \cdot 360^{\circ}) = \cos \alpha \text{ für } k \in \mathbb{Z}
$$
  
\n
$$
\cos (-\alpha) = \cos \alpha
$$
  
\n
$$
\cos (\alpha + 180^{\circ}) = -\cos \alpha
$$
  
\n
$$
\tan (\alpha + k \cdot \pi) = \tan (\alpha + k \cdot 180^{\circ}) = \tan \alpha \text{ für } k \in \mathbb{Z}
$$
  
\n
$$
\tan (-\alpha) = -\tan \alpha
$$

• Trigonometrischer Pythagoras

$$
\sin^2 \alpha + \cos^2 \alpha = 1
$$

• Umrechnung von sin auf cos und umgekehrt

$$
\sin (90^{\circ} - \alpha) = \cos \alpha
$$
  

$$
\sin (\alpha + \pi/2) = \cos \alpha
$$
  

$$
\cos (\alpha - \pi/2) = \sin \alpha
$$

<span id="page-7-2"></span><sup>3</sup>Sehr schöne Darstellungen davon findet man zB auf [http://www.walter-fendt.de/html5/mde/sincostan\\_de.htm](http://www.walter-fendt.de/html5/mde/sincostan_de.htm) oder [http://www.walter-fendt.de/html5/mde/sincostan\\_de.htm](http://www.walter-fendt.de/html5/mde/sincostan_de.htm) (abgerufen am 7.9.2023)

Auch Additionstheoreme, z.B.

 $\sin (\alpha + \beta) = \sin \alpha \cos \beta + \cos \alpha \sin \beta$  $\cos (\alpha + \beta) = \cos \alpha \cos \beta - \sin \alpha \sin \beta$ 

können (etwas mühsamer) aus dem Einheitskreis abgelesen werden. Beim praktischen Rechnen werden Additionstheoreme in einer Formelsammlung nachgeschlagen.

Beispiele: Geben Sie diejenigen Winkel am Einheitskreis an, die betragsmäßig denselben Sinus bzw Cosinus aufweisen wie

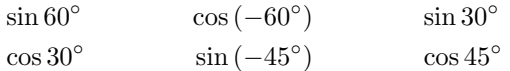

**Lösungen:**  $\sin 60^\circ = \sin 120^\circ = -\sin 240^\circ = -\sin 300^\circ$  und  $\cos (-60^\circ) = \cos 60^\circ = \cos 300^\circ =$  $-\cos 120^\circ = -\cos 240^\circ$  und  $\sin 30^\circ = \sin 150^\circ = -\sin 210^\circ = -\sin 330^\circ$ ; usw

#### <span id="page-8-0"></span>2.3.4 Umkehrung der Winkelfunktionen

Will man etwa zu einem vorgegebenen Sinuswert a (im Bereich  $|-1, 1|$ ) einen Winkel finden, dessen Sinus mit dem vorgegebenen Wert ubereinstimmt, d.h. ¨

 $\sin x = a$ 

lösen, so bedient man sich der Arcussinusfunktion arcsin a, die Winkel zwischen  $-\pi/2$  und  $\pi/2$  ausgibt (erster oder vierter Quadrant). Der Name Arcus kommt daher, weil der Winkel im Bogenmaß angegeben wird. Durch eine Skizze am Einheitskreis findet man stets einen weiteren Winkel zwischen  $\pi/2$  und  $3\pi/2$ , der denselben Sinuswert hat (zweiter oder dritter Quadrant).

Achtung: Die Gleichungen sin  $x = 1$  und sin  $y = -1$  haben nur eine Lösung im Einheitskreis, nämlich  $x = \arcsin 1 = \pi/2$  und  $y = \arcsin (-1) = -\pi/2$ .

Die Arcuscosinusfunktion gibt zu einem vorgegebenen Cosinuswert einen Winkel im Bereich  $[0, \pi]$ aus. Die Arcustangensfunktion gibt zu einem vorgegebenen Tangenswert einen Winkel im Bereich  $[-\pi/2, \pi/2]$  aus. In beiden Fällen werden die weiteren Lösungen der Gleichung

 $\cos x = a$  bzw  $\tan x = a$ 

durch eine Skizze gefunden. Wenn nun für ein x gilt sin  $x = a$  (bzw cos  $x = a$ ), dann gilt auch für  $z = x + 2k\pi$  ( $k \in \mathbb{Z}$ ) dieselbe Gleichung sin  $z = a$  (bzw cos  $z = a$ ). Für jede Gleichung der Gestalt

 $\sin x = a$  bzw  $\cos x = a$ 

gibt es daher (für passend gewähltes  $a)$  immer unendlich viele Lösungen. Der Tangens "wiederholt sich sogar noch schneller": Wenn für ein x gilt tan  $x = a$ , dann gilt auch für  $z = x + k\pi$  ( $k \in \mathbb{Z}$ ) dieselbe Gleichung tan  $z = a$ .

Die Arcusfunktionen werden mit arcsin, arccos, arctan bezeichnet. Auf dem Taschenrechner findet man sie meist als sin<sup>-1</sup>, cos<sup>-1</sup>, tan<sup>-1</sup>.

#### Beispiele:

Finden Sie jeweils alle Lösungen der Gleichung und zählen Sie die fünf Winkel auf, die 0 am nächsten liegen.

$$
\sin x = 0.5
$$
  
\n
$$
\tan x = -1
$$
  
\n
$$
\cos x = -0.7
$$
  
\n
$$
\tan x = 2/3
$$
  
\n
$$
\sin x = 0
$$
 (Nullstellen von Sinus)  
\n
$$
\cos x = 1
$$
 (Maximalstellen von Cosinus)  
\n
$$
\sin x = \sqrt{3} \cos x
$$

Lösungshinweise:  $x_{0,k} = 30^{\circ} + k360^{\circ}, x_{1,k} = 150^{\circ} + k360^{\circ}$  mit jeweils  $k \in \mathbb{Z}$  $x_k = -\pi/4 + k\pi$  mit  $k \in \mathbb{Z}$  $x_{0,k} = 134^{\circ} + k360^{\circ}, x_{1,k} = 226^{\circ} + k360^{\circ}$  mit jeweils  $k \in \mathbb{Z}$  $x_k = 34^\circ + k180^\circ$  mit  $k \in \mathbb{Z}$  $k\pi$ mit  $k\in\mathbb{Z}$ 2 $k\pi$  mit  $k \in \mathbb{Z}$  $\pi/3 + k\pi$  mit  $k \in \mathbb{Z}$ 

# <span id="page-9-0"></span>2.4 Komplexe Zahlen

#### <span id="page-9-1"></span>2.4.1 Definition und Veranschaulichung

Weil die Gleichung  $x^2 = -1$  in R keine Lösung hat, werden die reellen Zahlen zu den komplexen wen die Gleichung  $x = -1$  in K keine Losung nat, werden die reellen Zahlen zu den komplexen<br>Zahlen erweitert. Dazu wird  $\sqrt{-1} = i$  gesetzt. Man nennt i die Imaginäre Einheit. Vielfache von i nennt man imaginäre Zahlen. In der Elektrotechnik wird, um die Imaginäre Einheit nicht mit dem elektrischen Strom zu verwechseln, statt i der Buchstabe j verwendet, manchmal wird i auch als I geschrieben. Die Gleichung  $x^2 = -1$  hat in  $\mathbb C$  die beiden Lösungen  $x_1 = i$  und  $x_2 = -i$ .

Addiert man eine reelle Zahl und eine imaginäre Zahl, so nennt man das Ergebnis eine komplexe Zahl. Jede komplexe Zahl besteht damit aus einem Realteil und einem Imaginärteil, zB gilt für

 $z = 2 + 3i$  Re  $z = 2$  Im  $z = 3$ .

Denkt man sich nun ein Koordinatensystem, in dem die x−Achse die reellen Zahlen repräsentiert und die y–Achse die imaginären Zahlen, so kann jede komplexe Zahl z als Vektor eingetragen werden, der vom Ursprung zum Punkt (Re z,Im z) zeigt. In diesem Zusammenhang nennt man die Ebene die komplexe Zahlenebene.

#### Beispiele:

• Veranschaulichen Sie die folgenden komplexen Zahlen

 $2+3i$   $-2+3i$   $3-2i$   $-3-2i$  $i = i = -4$  5  $-1 + \sqrt{3}i$  $2+2i$  − 2 + 2i  $2-2i$  − 2 − 2i

in der komplexen Zahlenebene und geben Sie jeweils Realteil und Imaginärteil an.

• Zeichnen Sie die Menge derjenigen komplexen Zahlen in die komplexe Zahlenebene ein, für die gilt

 $\text{Re } z \leq 3$  Im  $z \in [-2, 3]$  Re  $z = 2\text{Im } z$ .

#### <span id="page-9-2"></span>2.4.2 Darstellungsformen

Aus der Veranschaulichung einer komplexen Zahl als Vektor, der vom Ursprung ausgeht, geht hervor, dass eine komplexe Zahl auch durch den Betrag und den Winkel des Vektors mit der x−Achse angegeben werden kann. So findet man etwa durch Abmessen heraus, dass die komplexe Zahl  $z = 2 + 3i$ einen Betrag von ca 3.6 und einen Winkel von ca 56◦ hat.

- Eine komplexe Zahl  $z$  kann daher einerseits durch Real- und Imaginärteil beschrieben werden, man nennt die Darstellungsform  $z = a + bi$  die **arithmetische Form** von z.
- Eine komplexe Zahl kann aber andererseits auch durch Betrag und Winkel (Argument) angegeben werden. Die Darstellungsform  $z = (r, \alpha)$  bzw  $z = r\angle\alpha$  nennt man die **Polarform** von z.

• In der Mathematik wird die Polarform auch gern in die sogenannte Exponentialform  $z = re^{i\alpha}$ übersetzt. Mit der Definition für die komplexe Exponentialfunktion  $e^{i\alpha} = \cos \alpha + i \sin \alpha$  erfolgt die Umrechnung in die arithmetische Form.

Eine komplexe Zahl z wird daher einerseits durch die Bestimmungsstücke  $a = \text{Re } z$  und  $b = \text{Im } z$  in der arithmetischen Form oder andererseits durch die Bestimmungsstücke  $r = |z|$  (Betrag von z) und  $\alpha = \text{Arg } z$  (Argument von z) in der Polarform beschrieben, dh

$$
z = a + bi = re^{i\alpha}.
$$

Dafür gelten folgende Umrechnungsformeln, die man sich anhand der Darstellung in der komplexen Zahlenebene leicht überlegt.

$$
\begin{array}{rcl}\n\text{Re } z & = & a = r \cos \alpha \\
\text{Im } z & = & b = r \sin \alpha \\
|z| & = & r = \sqrt{a^2 + b^2} \\
\text{Arc } z & = & \alpha = \begin{cases}\n\arctan \frac{b}{a} & \text{falls} & a > 0 \\
\arctan \frac{b}{a} + \pi & \text{falls} & a < 0 \\
\frac{\pi}{2} & \text{falls} & a = 0, b > 0 \\
-\frac{\pi}{2} & \text{falls} & a = 0, b < 0 \\
\text{nicht definit} & \text{falls} & a = 0, b = 0\n\end{cases}\n\end{array}
$$

# Beispiele:

• Die folgenden komplexen Zahlen sollen veranschaulicht werden, und alle Bestimmungsstücke sollen berechnet werden. Weiters sollen die Zahlen in der Polarform angegeben werden:

> $2+3i$   $-2+3i$   $3-2i$   $-3-2i$  $i - i - 4$  $3\qquad -1 + \sqrt{3}i$  $2+2i$  − 2 + 2i  $2-2i$  − 2 − 2i

• Die folgenden komplexen Zahlen sollen veranschaulicht und in der arithmetischen Form angegeben werden:

(3,45°) 
$$
2\angle -30^{\circ}
$$
  $2\angle -\pi/3$   $(4,4\pi/3)$   
\n $1\angle -\pi$   $2e^{i\pi/3}$   $3e^{i\pi}$   $3e^{i\pi/4}$ 

• Die folgenden Zahlenmengen sind zu veranschaulichen:

 ${z : |z| < 2}$   ${z : \text{Arg } z = \pi}$   ${z : \text{Arg } z \in [\pi/3, \pi]}$ 

Lösungshinweise: Aufzeichnen und Nachmessen; Aufzeichnen und Nachmessen; konkrete Beispiele suchen

## <span id="page-10-0"></span>2.4.3 Rechnen mit komplexen Zahlen

Addition und Subtraktion: Komplexe Zahlen werden am besten in der arithmetischen Form addiert  $bzw$  subtrahiert<sup>[4](#page-10-1)</sup>:

$$
(a_1 + b_1 i) + (a_2 + b_2 i) = (a_1 + a_2) + (b_1 + b_2) i
$$
  

$$
(a_1 + b_1 i) - (a_2 + b_2 i) = (a_1 - a_2) + (b_1 - b_2) i
$$

Das entspricht einer Addition der Vektoren, bei der Real- und Imaginärteile separat addiert bzw subtrahiert werden. Andere Formen sind zuerst in die arithmetische Form umzuwandeln.

<span id="page-10-1"></span><sup>4</sup> Interaktive Veranschaulichung unter [http://www.walter-fendt.de/html5/mde/complexnumbers\\_de.htm](http://www.walter-fendt.de/html5/mde/complexnumbers_de.htm) (abgerufen am 7.9.2023)

Multiplikation und Division: Komplexe Zahlen werden am besten in der Polarform multipliziert bzw dividiert:

$$
(r_1, \alpha_1) (r_2, \alpha_2) = (r_1r_2, \alpha_1 + \alpha_2)
$$

$$
\frac{(r_1, \alpha_1)}{(r_2, \alpha_2)} = \left(\frac{r_1}{r_2}, \alpha_1 - \alpha_2\right)
$$

Merkregel: Beträge multiplizieren (bzw. dividieren) und Argumente addieren (bzw. subtrahieren). Schreibt man die Regel in der Exponentialform an, so werden einfach die Gesetze fur das ¨ Rechnen mit Potenzen eingehalten.

Multiplikation und Division sind in der arithmetischen Form auch möglich, die Rechnung ist aber wesentlich fehleranfälliger, weil weniger gut interpretierbar. Die Rechnung ist aber notwendig, wenn man die obige Merkregel beweisen möchte. Es gilt wegen  $i^2 = -1$ 

$$
(a_1 + b_1 i)(a_2 + b_2 i) = a_1 a_2 - b_1 b_2 + (a_1 b_2 + b_1 a_2) i
$$
  

$$
\frac{a_1 + b_1 i}{a_2 + b_2 i} = \frac{a_1 + b_1 i}{a_2 + b_2 i} \frac{a_2 - b_2 i}{a_2 - b_2 i} = \frac{a_1 a_2 + b_1 b_2 + (-a_1 b_2 + b_1 a_2) i}{a_2^2 + b_2^2}
$$

Die Methode für die Division nennt man "Erweitern mit der konjugiert Komplexen des Nenners". Für eine komplexe Zahl  $z = a + bi$  bezeichnet man  $\overline{z} = a - bi$  als konjugiert Komplexe. In der Polarform gilt  $z = (r, \alpha)$  und  $\overline{z} = (r, -\alpha)$ . Es gilt  $|z| = z\overline{z}$ .

Potenzen: Komplexe Zahlen werden am besten in der Polarform (bzw in der Exponentialform) potenziert:

$$
(r, \alpha)^n = (r^n, n\alpha)
$$
 bzw  $(re^{i\alpha})^n = r^n e^{in\alpha}$ 

#### Merkregel: Betrag potenzieren und Argument multiplizieren.

 $\sqrt{ }$ 

Beispiele: Berechnen Sie die folgenden Terme und kontrollieren Sie die Rechnung durch Veranschaulichung in der komplexen Zahlenebene.

$$
-i - \sqrt{3} \left( 1 + i\sqrt{3} \right) =
$$

$$
\frac{-2i - 2\sqrt{3}}{1 + i\sqrt{3}} + 4 =
$$

$$
\frac{3\sqrt{2} - i3\sqrt{2}}{3e^{i15^\circ}} =
$$

$$
\frac{-2 + 5i}{3 - 4i} =
$$

$$
\left( -i - \sqrt{3} \right)^{10} =
$$

$$
\left( \frac{-i - \sqrt{3}}{1 + i\sqrt{3}} \right)^5 =
$$

Lösungen:  $-4i$ ; 4  $-$ √  $3 + i$ ; 1 – √  $\overline{3}i; -\frac{26}{25} + \frac{7}{25}i; 2^{10}e^{-i\pi/3}; e^{i\pi/6}$ 

# <span id="page-11-0"></span>3 Vektoren

Sind Punkte in der Ebene oder im Raum gegeben, so wird ihre Lage in einem Koordinatensystem angegeben, wobei die Koordinaten  $(p_x, p_y, p_z)$  eines Punktes P angeben, wie weit der Punkt in der jeweiligen Achsenrichtung vom Ursprung entfernt ist. Ein negativer Koordinatenwert bedeutet die entgegengesetzte Richtung. Die Achsen werden in der Regel als x−Achse, y−Achse und z−Achse bezeichnet. Punkte werden in der Regel mit Großbuchstaben bezeichnet und ihre Koordinaten nebeneinander geschrieben.

Häufig sollen aber auch Richtungen im Koordinatensystem angegeben werden. Eine solche gerichtete Größe wird als Vektor  $\vec{v}$  bezeichnet und in ihre Bestandteile entlang der Koordinatenachsen zerlegt. Man schreibt den Vektor in Koordinatenschreibweise als

$$
\vec{v} = \left(\begin{array}{c} v_x \\ v_y \\ v_z \end{array}\right)
$$

an. Vektorielle Größen werden durch einen Pfeil markiert und ihre Koordinaten werden untereinander geschrieben.

In der Technik und in den Naturwissenschaften treten viele vektorielle Größen auf, zB Weg  $\vec{s}$ , Geschwindigkeit  $\vec{v}$ , Beschleunigung  $\vec{a}$ , Kraft  $\vec{F}$ , Drehmoment  $\vec{M}$ , magnetische Feldstärke  $\vec{b}$ , ... Größen, die keine Vektoren sind, weil sie keine Richtung haben, nennt man Skalare, zB Masse m, Temperatur  $T$ , Arbeit  $W$ , ...

Vektoren werden als Pfeile in der Ebene oder im Raum veranschaulicht, die beliebig verschoben werden können. Die Länge eines Vektors wird als Betrag bezeichnet und mittels Satz von Pythagoras berechnet, also

$$
|\vec{v}| = \sqrt{v_x^2 + v_y^2 + v_z^2}.
$$

Zu einem vorgegebenen Vektor  $\vec{v}$  wird derjenige Vektor, der dieselbe Richtung aber den Betrag 1 hat, als Einheitsvektor  $\vec{v}_0$  bezeichnet, dh

$$
\vec{v}_0 = \frac{1}{|\vec{v}|} \vec{v} = \begin{pmatrix} v_x/|\vec{v}| \\ v_y/|\vec{v}| \\ v_z/|\vec{v}| \end{pmatrix}.
$$

Der Vektor mit dem Betrag 0 wird als Nullvektor  $\vec{o}$  bezeichnet.

Ein Vektor mit der Länge 1, der in Richtung der positiven x–Achse zeigt, wird als  $\vec{e}_x$  bezeichnet. Wir wählen die Achsen stets so, dass

$$
\vec{e}_x = \begin{pmatrix} 1 \\ 0 \\ 0 \end{pmatrix}, \, \vec{e}_y = \begin{pmatrix} 0 \\ 1 \\ 0 \end{pmatrix}, \, \vec{e}_z = \begin{pmatrix} 0 \\ 0 \\ 1 \end{pmatrix}
$$

gilt. Ein Vektor, der vom Ursprung zu einem Punkt A zeigt, wird als Ortsvektor von A bezeichnet und durch  $\overrightarrow{OA}$  oder  $\vec{a}$  abgekürzt, für  $A = (a_x, a_y, a_z)$  gilt

$$
\overrightarrow{OA} = \vec{a} = \begin{pmatrix} a_x \\ a_y \\ a_z \end{pmatrix}.
$$

Ein Vektor, der vom Punkt A zum Punkt B zeigt wird durch  $\overrightarrow{AB}$  bezeichnet und für seine Koordinaten gilt (" $Spitze" - "Schaft")$ 

$$
\overrightarrow{AB} = \vec{b} - \vec{a}.
$$

Durch eine Skizze veranschaulicht man sich leicht, wann Vektoren gleich, parallel, antiparallel, invers sind.

#### Beispiele:

• Veranschaulichen Sie die folgenden Vektoren in einem geeigneten Koordinatensystem und berechnen Sie jeweils Betrag und Einheitsvektor:

$$
\vec{v} = \begin{pmatrix} 2 \\ -1 \\ 3 \end{pmatrix}, \ \vec{w} = \begin{pmatrix} 0 \\ -2 \\ 0 \end{pmatrix}, \ \vec{x} = \begin{pmatrix} 3 \\ 0 \\ -4 \end{pmatrix}, \ \vec{y} = \begin{pmatrix} 1 \\ -1 \end{pmatrix}, \ \vec{z} = \begin{pmatrix} 3 \\ 0 \end{pmatrix}.
$$

• Ein Dreieck ist durch die Koordinaten seiner drei Eckpunkte gegeben. Geben Sie Formeln fur ¨ die Seitenlängen an und überprüfen Sie alles am Dreieck mit den Eckpunkten

$$
A = (-1, 0, 0), B = (5, 1, 0), C = (2, 4, 0)
$$

durch maßstabgetreue Skizze und Nachmessen.

**Lösung von Bsp. 2 exemplarisch:** 
$$
c = \left| \overrightarrow{AB} \right| = \sqrt{\left(b_x - a_x\right)^2 + \left(b_y - a_y\right)^2 + \left(b_z - a_z\right)^2} = \sqrt{37}
$$

#### <span id="page-13-0"></span>3.1 Elementare Rechnungen

Merkregeln: Vektoren werden addiert (subtrahiert), indem man die Koordinaten addiert (subtrahiert). Graphisch entspricht das der Addition (Subtraktion) von Vektorpfeilen. Vektoren werden mit einem Skalar multipliziert, indem man jede Koordinate mit dem Skalar multipliziert. Graphisch entspricht das einer Streckung (Stauchung) des Vektors um das Ausmaß des Skalars, wobei ein negativer Skalar die Richtung umdreht.

#### Beispiele:

- Fertigen Sie Skizzen zur Veranschaulichung der elementaren Rechenoperationen an.
- Erklären Sie die elementaren Rechenoperationen anhand von Beispielen, indem Sie als Vektoren Wege (bzw Kräfte) einsetzen.
- Auf einen Körper wirken die Kräfte

$$
\vec{F}_1 = \begin{pmatrix} 1 \\ -2 \\ 3 \end{pmatrix} N, \quad \vec{F}_2 = 3 \begin{pmatrix} -1 \\ 5 \\ 2 \end{pmatrix} N, \quad \vec{F}_3 = -2 \begin{pmatrix} 2 \\ -1 \\ 1 \end{pmatrix} N.
$$

Welche Kraft (Sie wird als die Resultierende bezeichnet.) wirkt in Summe? Berechnen Sie auch den Betrag der Resultierenden und den zugehörigen Einheitsvektor.

• Gesucht ist eine Kraft  $\vec{F}$ , die dieselbe Richtung wie der Vektor

$$
\vec{v} = \left(\begin{array}{c} 1\\2\\-2 \end{array}\right)
$$

und den Betrag 60 kN hat. Geben Sie  $\vec{F}$  in Koordinatenschreibweise an.

#### Lösungen:

$$
\begin{aligned}\n\text{Aufgabe 3: } \vec{F} &= \left( \begin{array}{c} -6 \\ 15 \\ 7 \end{array} \right) \text{ N}, \left| \vec{F} \right| \simeq 17.6 \text{ N}, \ \vec{F}_0 \simeq \left( \begin{array}{c} -0.3 \\ 0.9 \\ 0.4 \end{array} \right); \\
\text{Aufgabe 4: } \vec{F} &= \left( \begin{array}{c} 20 \\ 40 \\ -40 \end{array} \right) \text{kN}\n\end{aligned}
$$

In Bezug auf die Reihenfolge und die Klammernsetzung unterscheidet sich das elementare Rechnen mit Vektoren nicht vom Rechnen mit Zahlen.

# <span id="page-13-1"></span>3.2 Multiplikation von Vektoren

In diesem Abschnitt geht es darum zu erklären, was das Ergebnis einer Rechnung der Gestalt

 $\vec{v}$  "mal"  $\vec{w}$ 

ist. Dabei unterscheiden wir zwei Arten von "mal" nämlich "dot", dh  $\vec{v} \cdot \vec{w}$  (Skalarprodukt), und "kreuz", dh  $\vec{v} \times \vec{w}$  (vektorielles Produkt).

#### Skalarprodukt

Wir definieren

$$
\vec{v} \cdot \vec{w} = |\vec{v}| |\vec{w}| \cos \varphi,
$$

wobei  $\varphi$  der Winkel zwischen  $\vec{v}$  und  $\vec{w}$  ist. Man kann sich überlegen, dass für die Koordinaten

$$
\vec{v} \cdot \vec{w} = \begin{pmatrix} v_x \\ v_y \\ v_z \end{pmatrix} \cdot \begin{pmatrix} w_x \\ w_y \\ w_z \end{pmatrix} = v_x w_x + v_y w_y + v_z w_z
$$

gilt. Das Ergebnis eines Skalarprodukts ist ein Skalar.

Will man eine Masse entlang eines Weges verschieben, so wird dafür eine Kraft benötigt, die in Richtung des Weges wirkt. Greift an die Masse nun irgendeine Kraft  $\vec{F}$  an, so ist für die aufzubringende Arbeit nur der Teil der Kraft relevant, der dieselbe Richtung wie der Weg  $\vec{s}$  hat, also

$$
W = \left( \left| \vec{F} \right| \cos \varphi \right) \left| \vec{s} \right| = \vec{F} \cdot \vec{s}
$$

wobei $\varphi$ den von $\vec{F}$ und $\vec{s}$ eingeschlossenen Winkel bezeichnet. Das Skalarprodukt einer Kraft und eines Weges berechnet also die physikalische Arbeit ("<del>Kraft</del>" · "Weg").

Der für die Verschiebung relevante Teil der Kraft, die Kraft in Wegrichtung, wird durch die sogenannte orthogonale Projektion bestimmt. Greift die Kraft  $\vec{F}$  an, so ist für die Verschiebung entlang  $\vec{s}$  die Teilkraft

$$
\vec{F}_{\vec{s}} = \frac{\vec{F} \cdot \vec{s}}{\vec{s} \cdot \vec{s}} \,\vec{s}
$$

zuständig. Man nennt  $\vec{F}_{\vec{s}}$  die orthogonale Projektion von  $\vec{F}$  auf  $\vec{s}$ . Sie beschreibt den Anteil von  $\vec{F}$  in Richtung  $\vec{s}$ . Sie hat den Betrag

$$
\left| \vec{F}_{\vec{s}} \right| = \frac{\left| \vec{F} \cdot \vec{s} \right|}{\left| \vec{s} \right|} = \left| \vec{F} \right| \left| \cos \varphi \right|
$$

und dieselbe (oder entgegengesetzte) Richtung wie  $\vec{s}$ . Man beachte, dass  $\vec{F}_{\vec{s}}$  nicht vom Betrag von  $\vec{s}$ abhängt und dass  $\vec{F}_{\vec{s}} = \vec{F}_{-\vec{s}}$  gilt. Die restliche Kraft  $\vec{F} - \vec{F}_{\vec{s}}$  steht auf  $\vec{s}$  orthogonal. Rechenregeln:

$$
\vec{v} \cdot \vec{w} = \vec{w} \cdot \vec{v}
$$
  

$$
(\vec{u} + \vec{v}) \cdot \vec{w} = \vec{u} \cdot \vec{w} + \vec{v} \cdot \vec{w}
$$
  

$$
\lambda (\vec{v} \cdot \vec{w}) = (\lambda \vec{v}) \cdot \vec{w} = \vec{v} \cdot (\lambda \vec{w})
$$

#### Verwendung des Skalarprodukts:

- Winkelberechnung und Orthogonalitätstest ( $\vec{v} \cdot \vec{w} = 0$  genau wenn  $\varphi = 90^{\circ}$ )
- Orthogonale Projektion
- Physikalische und geometrische Anwendungen

#### Beispiele:

• Sind die Vektoren

$$
\vec{a} = \begin{pmatrix} 1 \\ 2 \\ 0 \end{pmatrix}, \vec{b} = \begin{pmatrix} -6 \\ 3 \\ 2 \end{pmatrix}
$$

orthogonal?

• Berechnen Sie den Winkel zwischen den Vektoren

$$
\vec{a} = \begin{pmatrix} 1 \\ 2 \\ 0 \end{pmatrix}, \vec{b} = \begin{pmatrix} -1 \\ 3 \\ 2 \end{pmatrix}.
$$

- Berechnen Sie den Winkel zwischen dem obigen Vektor  $\vec{a}$  und der y−Achse.
- Interpretieren Sie den Einheitsvektor eines Vektors mit Hilfe der Winkel zwischen dem Vektor und den Koordinatenachsen (Stichwort: Richtungscosinusse).
- Fertigen Sie eine Skizze für die orthogonale Projektion an.
- Zerlegen Sie den Vektor  $\vec{v}$  in einen Teil, der zum Vektor  $\vec{w}$  parallel ist, und in einen Teil, der zu  $\vec{w}$  orthogonal ist, und verwenden Sie dabei

$$
\vec{v} = \left(\begin{array}{c} 1 \\ 2 \\ -1 \end{array}\right), \, \vec{w} = \left(\begin{array}{c} 2 \\ 3 \\ 4 \end{array}\right).
$$

Berechnen Sie auch den Winkel zwischen den beiden Vektoren. Gilt  $\vec{v}_{\vec{w}} = \vec{w}_{\vec{v}}$ ?

• Ein Dreieck ist durch die Koordinaten seiner drei Eckpunkte gegeben. Geben Sie Formeln fur ¨ die Winkel und die Höhen an und überprüfen Sie alles am Dreieck mit den Eckpunkten

$$
A = (-1, 0, 0), B = (5, 1, 0), C = (2, 4, 0)
$$

durch maßstabgetreue Skizze und Nachmessen.

#### Lösungen:

Ja ca 53◦ ca  $\varphi_y = 2^{\circ}$  $\vec{v}_0 =$  $\sqrt{ }$  $\overline{1}$  $\cos\varphi_x$  $\cos \varphi_y$  $\cos\varphi_z$  $\setminus$ wobei  $\varphi_x$  Winkel mit x−Achse, usw siehe Kurs  $\vec{v}_{\parallel} = \vec{v}_{\vec{w}} = \frac{4}{29}$  $\sqrt{ }$  $\mathcal{L}$ 2 3 4  $\setminus$  $\Big\}, \ \vec{v}_{\perp} = \vec{v} - \vec{v}_{\vec{w}} = \frac{1}{29}$  $\sqrt{ }$  $\overline{1}$ 21 46 −45  $\setminus$ , ca 72◦ , nein  $zB \alpha = \arccos \frac{AB \cdot AC}{\frac{AB \cdot AC}{\cdots}}$  $\frac{AB \cdot AC}{\left|\frac{AB}{AB}\right|\left|\frac{AC}{AC}\right|}$  $\left| \overrightarrow{AB} \right|$  $|\vec{AC}|$  $\simeq 44^\circ, \left| \vec{h}_c \right| = \left| \overrightarrow{AC} - \overrightarrow{AC}_{\overrightarrow{AB}} \right| \simeq 3.45$ , den Rest nachmessen

#### Vektorielles Produkt

Wir definieren  $\vec{v} \times \vec{w} = \vec{z}$ , wobei  $\vec{z}$  ein Vektor ist, der auf  $\vec{v}$  und  $\vec{w}$  orthogonal steht, sodass  $\vec{v}$ ,  $\vec{w}$ ,  $\vec{z}$  (in dieser Reihenfolge) ein Rechtssystem bilden (wie Daumen, Zeigefinger, Mittelfinger der rechten Hand, oder auch Zeigefinger, Mittelfinger, Daumen) und der Betrag von  $\vec{z}$  gleich der Fläche des von  $\vec{v}$  und  $\vec{w}$ aufgespannten Parallelogramms ist, dh  $|\vec{z}| = |\vec{v}| |\vec{w}| \sin \varphi$ . Wir nennen  $\vec{z}$  das vektorielle Produkt von  $\vec{v}$  und  $\vec{w}$ . Für die Koordinaten des vektoriellen Produkts gilt

$$
\vec{v} \times \vec{w} = \begin{pmatrix} v_x \\ v_y \\ v_z \end{pmatrix} \times \begin{pmatrix} w_x \\ w_y \\ w_z \end{pmatrix} = \begin{pmatrix} \begin{vmatrix} v_y & w_y \\ v_z & w_z \\ -\begin{vmatrix} v_x & w_x \\ v_z & w_z \\ v_z & w_z \\ v_y & w_y \end{vmatrix} \end{pmatrix} = \begin{pmatrix} v_y w_z - v_z w_y \\ -\begin{pmatrix} v_x w_z - v_z w_x \\ v_x w_y - v_y w_x \end{pmatrix} \end{pmatrix}.
$$

Auch das vektorielle Produkt findet in naturlicher Weise in der Physik Verwendung, zB bei der Berech- ¨ nung eines Drehmoments: Nehmen wir an, ein starrer Körper ist um einen Punkt A drehbar gelagert und im vektoriellen "Abstand"  $\vec{r}$  vom Drehpunkt greift eine Kraft  $\vec{F}$  an, dann ist das vektorielle Drehmoment um A durch

$$
\vec{m}_A = \vec{r} \times \vec{F}
$$

gegeben ("<del>Kraftarm</del>" × "Kraft"). Dabei gibt der Betrag  $|\vec{m}_A|$  den skalaren Wert des Drehmoments und die Richtung von  $\vec{m}_A$  die Richtung der Drehachse an.

Die Drehung kann mit Hilfe der rechten Hand sehr schön veranschaulicht werden. Dabei entspricht der Zeigefinger dem Kraftarm  $\vec{r}$ , der Mittelfinger der Kraft  $\vec{F}$  und der Daumen dem vektoriellen Drehmoment (Drehachse!)  $\vec{m}_A$ . Man spricht in diesem Zusammenhang auch von der Schraubenregel.

# Rechenregeln:

$$
\vec{v} \times \vec{w} = -\vec{w} \times \vec{v}
$$
  

$$
(\vec{u} + \vec{v}) \times \vec{w} = \vec{u} \times \vec{w} + \vec{v} \times \vec{w}
$$
  

$$
\lambda (\vec{v} \times \vec{w}) = (\lambda \vec{v}) \times \vec{w} = \vec{v} \times (\lambda \vec{w})
$$

## Verwendung des vektoriellen Produktes:

- $\bullet$  Flächenberechnung
- Normalvektor
- Physikalische und geometrische Anwendungen

#### Beispiele:

• Berechnen und interpretieren Sie  $\vec{a} \times \vec{b}$  für

$$
\vec{a} = \left(\begin{array}{c} 1 \\ -2 \\ 0 \end{array}\right), \ \vec{b} = \left(\begin{array}{c} -3 \\ -1 \\ 2 \end{array}\right).
$$

Berechnen Sie die Fläche des aufgespannten Parallelogramms.

• Berechnen Sie für

$$
\vec{a} = \begin{pmatrix} 1 \\ -2 \\ 0 \end{pmatrix}, \vec{b} = \begin{pmatrix} -3 \\ -1 \\ 2 \end{pmatrix}, \vec{c} = \begin{pmatrix} 3 \\ -1 \\ 1 \end{pmatrix}
$$

die Ausdrücke

$$
(2\vec{a}) \times \vec{c} \text{ und } 2(\vec{a} \times \vec{c})
$$

$$
(2\vec{a} - \vec{b}) \times \vec{c} \text{ und } 2(\vec{a} \times \vec{c}) - \vec{b} \times \vec{c}
$$

$$
(\vec{a} \times \vec{c}) \cdot \vec{b} \text{ und } \vec{a} \cdot (\vec{c} \times \vec{b}).
$$

**Lösungen:**  $(-4, -2, -7)^t$ , ca 8.3; in jeder Zeile beide Ausdrücke gleich

# <span id="page-17-0"></span>4 Analytische Geometrie

# <span id="page-17-1"></span>4.1 Geraden

Gegeben seien ein Punkt P und ein Vektor  $\vec{v}$ . Alle Punkte, deren Ortsvektor  $\vec{x}$  durch

$$
\vec{x} = \vec{p} + \lambda \vec{v}
$$

beschrieben wird, wobei  $\lambda$  ein beliebiger Parameter ist, liegen auf einer Geraden, die wir durch g bezeichnen. Man nennt die Darstellungsform

$$
g: \vec{x} = \vec{p} + \lambda \vec{v}
$$

die Parameterform der Geraden. Die Gerade wird, von P ausgehend, durch  $\vec{v}$  aufgespannt.

Beispiele:

- Geben Sie die Parameterform der Geraden q an, die durch die beiden Punkte  $A = (1, -1, 2)$  und  $B = (0, -1, 2)$  verläuft<sup>[5](#page-17-3)</sup>.
- Welche Gerade h verläuft durch den Ursprung und durch den Punkt  $C = (1, 2, 3)$ ?
- Schneidet die obige Gerade g die Gerade h? Wenn ja, in welchem Punkt?

**Lösungen:** z.B.  $g : \vec{x} = \vec{a} + \lambda \overrightarrow{AB}; h : \vec{x} = \lambda \vec{c};$  nein

Gegeben seien ein Punkt P und zwei (nicht parallele) Vektoren  $\vec{v}$  und  $\vec{w}$ . Alle Punkte, deren Ortsvektor  $\vec{x}$ durch

$$
\vec{x} = \vec{p} + \lambda \vec{v} + \mu \vec{w}
$$

beschrieben wird, wobei  $\lambda$  und  $\mu$  beliebige Parameter sind, liegen auf einer Ebene, die wir durch e bezeichnen. Man nennt die Darstellungsform

$$
e: \vec{x} = \vec{p} + \lambda \vec{v} + \mu \vec{w}
$$

die Parameterform der Ebene. Die Ebene wird, von P ausgehend, durch  $\vec{v}$  und  $\vec{w}$  aufgespannt. Der Punkt P liegt auf der Ebene und die Vektoren  $\vec{v}$  und  $\vec{w}$  sind parallel zur Ebene.

# <span id="page-17-2"></span>4.2 Ebenen

Gegeben seien ein Punkt P und ein Vektor  $\vec{n}$ . Alle Punkte, deren Ortsvektor  $\vec{x}$  durch

$$
(\vec{x} - \vec{p}) \cdot \vec{n} = 0
$$

beschrieben wird, liegen auf einer Ebene, die wir durch e bezeichnen. Alle Verbindungsvektoren  $\vec{x} - \vec{p}$ zwischen einem Punkt X der Ebene und dem vorgegebenen Punkt P stehen auf den Vektor  $\vec{n}$  orthogonal. Der Vektor  $\vec{n}$  wird daher als Normalvektor der Ebene bezeichnet. Man nennt die Darstellungsform

$$
e: (\vec{x} - \vec{p}) \cdot \vec{n} = 0
$$
 bzw  $e: \vec{x} \cdot \vec{n} = \vec{p} \cdot \vec{n}$ 

die Normalvektorform der Ebene.

#### Beispiele:

• Geben Sie die Ebene e, auf der die Punkte  $A = (1, -1, 3), B = (0, 1, 1)$  und  $C = (-1, 0, 0)$ liegen, sowohl in der Parameterform als auch in der Normalvektorform an. Geben Sie zwei weitere Punkte an, die auf der Ebene liegen. **Lösung:** zB  $e : \vec{x} = \vec{c} + \lambda \vec{CA} + \mu \vec{CB}$ ,  $-4x + y + 3z = 4$ ,  $P_1 = (0, 4, 0), P_2 = (1, 5, 1)$ 

<span id="page-17-3"></span><sup>5</sup>Animation unter [http://www.walter-fendt.de/html5/mde/line3d\\_de.htm](http://www.walter-fendt.de/html5/mde/line3d_de.htm) (abgerufen am 7.9.2023)

• Berechnen Sie den Schnittpunkt zwischen der Geraden

$$
g: \vec{x} = \begin{pmatrix} 1 \\ 1 \\ 2 \end{pmatrix} + \lambda \begin{pmatrix} -1 \\ 2 \\ -2 \end{pmatrix}
$$

und der Ebene  $e: 2x + 3y - z = 5$ . Lösung:  $S = (2/3, 5/3, 4/3)$ 

• Geben Sie eine zur obigen Geraden g parallele Gerade an, auf der der Punkt  $A = (1, -1, 3)$  liegt. Geben Sie eine zur obigen Ebene  $e$  parallele Ebene an, auf der der Punkt  $A = (1, -1, 3)$  liegt.

**Lösung:** 
$$
g_{\parallel}: \vec{x} = \begin{pmatrix} 1 \\ -1 \\ 3 \end{pmatrix} + \lambda \begin{pmatrix} -1 \\ 2 \\ -2 \end{pmatrix}, e_{\parallel}: 2x + 3y - z = -4
$$

• Geben Sie eine zur obigen Ebene e orthogonale Gerade an, die durch den Ursprung verläuft. Geben Sie eine zur obigen Geraden  $g$  orthogonale Ebene an, die durch den Ursprung verläuft. Lösung:  $g_{\perp e}:\vec{x} = \lambda$  $\sqrt{ }$  $\overline{1}$ 2 3 −1  $\setminus$  $, e_{\perp g}: -x + 2y - 2z = 0$ 

# <span id="page-18-0"></span>4.3 Kreis, Ellipse, Hyperbel, Parabel

Alle Punkte  $(x, y)$  der Ebene, die durch die Gleichung

$$
x^2 + y^2 = r^2
$$

beschrieben werden, liegen auf einem Kreis um den Ursprung mit Radius r.

Alle Punkte  $(x, y)$ , die durch die Gleichung

$$
(x - p_x)^2 + (y - p_y)^2 = r^2
$$

beschrieben werden, liegen auf einem Kreis mit Mittelpunkt  $P = (p_x, p_y)$  und Radius r. Alle Punkte (x, y) der Ebene, die durch die Gleichung

$$
\frac{x^2}{a^2} + \frac{y^2}{b^2} = 1
$$

beschrieben werden, liegen auf einer Ellipse um den Ursprung mit den Halbachsen a und b. Alle Punkte  $(x, y)$  der Ebene, die durch die Gleichung

$$
\frac{x^2}{a^2}-\frac{y^2}{b^2}=1
$$

beschrieben werden, liegen auf einer Hyperbel.

Alle Punkte  $(x, y)$  der Ebene, die durch die Gleichung

$$
x^2 - y = 0
$$
 bzw  $x - y^2 = 0$ 

beschrieben werden, liegen auf Parabeln.

# <span id="page-18-1"></span>5 Lineare Gleichungssysteme und Matrizen

Zur Lösung linearer Gleichungssysteme ist das Gaußsche Eliminationsverfahren die Methode der Wahl. Dabei werden die Unbekannten nach der Reihe entfernt, indem man passende Linearkombinationen der Gleichungen betrachtet.

Möchte man etwa Punkte finden, die auf drei Ebenen gleichzeitig liegen, so hat man ein lineares Gleichungssystem mit drei Gleichungen und drei Unbekannten zu lösen. Dabei können verschiedene Fälle auftreten:

- kein Schnittpunkt,
- genau ein Schnittpunkt,
- die Schnittpunkte liegen auf einer Geraden,
- die Schnittpunkte liegen auf einer Ebene.

# Beispiele:

 $\bullet\,$  Lösen Sie folgendes Gleichungssystem

$$
2x + y - z = 3
$$
  

$$
x - y = 5
$$
  

$$
y + z = -1
$$

Lösung:

$$
x = 3, y = -2, z = 1, \text{ dh } L = \left\{ \begin{pmatrix} 3 \\ -2 \\ 1 \end{pmatrix} \right\}
$$

• Lösen Sie folgendes Gleichungssystem

$$
2x + y - 3z = 3
$$
  

$$
x - y - z = 5
$$
  

$$
-x + y + z = -1
$$

# Lösung:

Keine  $x, y, z$  möglich, dh  $L = \{\}.$ 

 $\bullet\,$  Lösen Sie folgendes Gleichungssystem

$$
2x + y - 3z = 3
$$
  

$$
x - y - z = 1
$$
  

$$
x + 2y - 2z = 2
$$

Lösung:

$$
x = \frac{4}{3}\lambda + \frac{4}{3}, y = \frac{1}{3}\lambda + \frac{1}{3}, z = \lambda \text{ mit } \lambda \in \mathbb{R}, \text{ dh } L = \left\{ \begin{pmatrix} \frac{4}{3} \\ \frac{1}{3} \\ 0 \end{pmatrix} + \lambda \begin{pmatrix} \frac{4}{3} \\ \frac{1}{3} \\ 1 \end{pmatrix} : \lambda \in \mathbb{R} \right\}.
$$

• Lösen Sie folgendes Gleichungssystem

$$
2x + y - z = 3
$$
  

$$
4x + 2y - 2z = 6
$$
  

$$
-2x - y + z = -3
$$

Lösung:

$$
x = \frac{1}{2}\mu - \frac{1}{2}\lambda + \frac{3}{2}, y = \lambda, z = \mu \text{ mit } \lambda, \mu \in \mathbb{R}, L = \left\{ \begin{pmatrix} \frac{3}{2} \\ 0 \\ 0 \end{pmatrix} + \lambda \begin{pmatrix} -\frac{1}{2} \\ 1 \\ 0 \end{pmatrix} + \mu \begin{pmatrix} \frac{1}{2} \\ 0 \\ 1 \end{pmatrix} : \lambda, \mu \in \mathbb{R} \right\}.
$$

• Lösen Sie folgendes Gleichungssystem in Abhängigkeit von  $a$ 

$$
2x + y - z = 3
$$
  
\n
$$
x - y - z = a
$$
  
\n
$$
-x - y + z = -1
$$

Lösung:

$$
x = 2, y = \frac{1}{2} - \frac{1}{2}a, z = \frac{3}{2} - \frac{1}{2}a
$$
, also  $L = \left\{ \begin{pmatrix} 2 \\ \frac{1}{2} - \frac{1}{2}a \\ \frac{3}{2} - \frac{1}{2}a \end{pmatrix} \right\}.$ 

Jedes Gleichungssystem kann in Matrixform  $A\vec{x} = \vec{b}$  angeschrieben werden, wobei A eine Matrix und  $\vec{x}$  und  $\vec{b}$  Vektoren sind.

Beispiel: Für das Gleichungssystem

$$
2x + y - z = 3
$$
  

$$
4x + 2y - 2z = 6
$$
  

$$
-2x - y + z = -3
$$

gilt

$$
A = \begin{pmatrix} 2 & 1 & -1 \\ 4 & 2 & -2 \\ -2 & -1 & 1 \end{pmatrix}, \ \vec{x} = \begin{pmatrix} x \\ y \\ z \end{pmatrix} \text{ und } \vec{b} = \begin{pmatrix} 3 \\ 6 \\ -3 \end{pmatrix}.
$$

Eine Matrix A ist ein rechteckiges Schema, bei dem in Zeile i und Spalte j der Eintrag  $a_{ij}$  steht. Wir bezeichnen mit  $a_i$ . die *i*−te Zeile und mit  $a_{\cdot j}$  die *j*−te Spalte der Matrix A.

Besondere Matrizen: Nullmatrix  $N(n_{ij}=0)$ , Einheitsmatrix  $E(e_{ij} = \begin{cases} 1 & \text{falls} & i = j \\ 0 & \text{follow} & i \neq j \end{cases}$ 0 falls  $i \neq j$ Zu jeder Matrix  $A$  gibt es eine transponierte Matrix  $A<sup>t</sup>$ , die Vertauschen von Zeilen und Spalten entsteht. Für eine symmetrische Matrix gilt  $A^t = A$ , dh  $a_{ij} = a_{ji}$ .

Bei der Addition von Matrizen werden wie bei Vektoren die jeweiligen Einträge addiert, dh

$$
A + B = C \text{ mit } a_{ij} + b_{ij} = c_{ij}.
$$

Addieren kann man nur Matrizen, deren Zeilen- und Spaltenanzahlen jeweils ubereinstimmen. Bei der ¨ Addition spielt die Reihenfolge keine Rolle.

Auch die Multiplikation mit einem Skalar funktioniert wie bei Vektoren: Jeder Eintrag der Matrix wird mit dem Skalar multipliziert.

Die Multiplikation von Matrizen A und B, wobei die Spaltenanzahl von A mit der Zeilenanzahl von  $B$  übereinstimmt, ergibt

$$
AB = C \text{ mit } c_{ij} = (a_i)^t \cdot b_{\cdot j} = \sum_k a_{ik} b_{kj}
$$

Für  $c_{ij}$  wird also die i−te Zeile von A skalar mit der j−ten Spalte von B multipliziert. Es ist unmittelbar klar, dass bei der Multiplikation von Matrizen die Reihenfolge nicht vertauscht werden darf.

Gilt für quadratische Matrizen  $AB = BA = E$ , so ist B die Inverse von A und wird mit  $B = A^{-1}$ bezeichnet.

Anwendung: Aus  $A\vec{x} = \vec{b}$  folgt durch Multiplikation mit  $A^{-1}$  von links (falls A invertierbar ist)

$$
A^{-1}A\vec{x} = A^{-1}\vec{b}
$$
die Lösung  $\vec{x} = A^{-1}\vec{b}$ .

#### Beispiele:

Gegeben sind

$$
A = \begin{pmatrix} 2 & 3 & 0 \\ 1 & -1 & 5 \\ -1 & 2 & -2 \end{pmatrix}, B = \begin{pmatrix} 1 & -2 \\ -5 & 2 \\ 1 & 0 \end{pmatrix}, \vec{v} = \begin{pmatrix} 1 \\ -1 \\ 2 \end{pmatrix}, \vec{w} = \begin{pmatrix} -2 \\ 3 \\ 5 \end{pmatrix}.
$$

• Berechnen Sie  $AB$ ,  $B^t A^t$ ,  $AA$ ,  $AE$ ,  $BB^t$ ,  $B^tB$ .

**Lösung:** 
$$
\begin{pmatrix} -13 & 2 \\ 11 & -4 \\ -13 & 6 \end{pmatrix}
$$
,  $B^t A^t = (AB)^t$ ,  $\begin{pmatrix} 7 & 3 & 15 \\ -4 & 14 & -15 \\ 2 & -9 & 14 \end{pmatrix}$ ,  $A$ ,  $\begin{pmatrix} 5 & -9 & 1 \\ -9 & 29 & -5 \\ 1 & -5 & 1 \end{pmatrix}$  (symmetrisch),  $\begin{pmatrix} 27 & -12 \\ -12 & 8 \end{pmatrix}$  (symmetrisch)

• Berechnen Sie  $\vec{v}^t \vec{w}$ ,  $\vec{w}^t \vec{v}$ ,  $\vec{v} \vec{w}^t$ ,  $, \qquad \vec{w}\vec{v}^t.$ 

**Lösung:** 5; 5 (in beiden Fällen Skalarprodukt  $\vec{v} \cdot \vec{w}$ );  $\sqrt{ }$  $\overline{1}$  $-2$  3 5 2  $-3$   $-5$ −4 6 10  $\setminus$  $\vert$ ,  $\sqrt{ }$  $\overline{1}$  $-2$  2  $-4$ 3 −3 6 5 −5 10  $\setminus$  $\overline{1}$ (in beiden Fällen dyadisches (oder tensorielles) Produkt,  $\vec{v} \otimes \vec{w} = \vec{v} \vec{w}^t$  bzw.  $\vec{w} \otimes \vec{v} = \vec{w} \vec{v}$ )

# <span id="page-21-0"></span>6 Funktionen

Eine Funktion<sup>[6](#page-21-2)</sup> ist eine Vorschrift, die jedem Wert aus einem vorgegebenen Definitionsbereich einen Wert aus einem Bildbereich zuordnet. Funktionen werden häufig mit  $f, g, h, \ldots$  bezeichnet. Der Definitionsbereich wird durch D bezeichnet, seine Elemente mit x oder t, dh  $x \in D$  bzw  $t \in D$ . Wir werden stets  $D \subset \mathbb{R}$  wählen. Die Funktionswerte der Funktion f werden durch  $f(x)$  bzw  $f(t)$ bezeichnet. In diesem Zusammenhang heißt x bzw t das Argument von f. Als Bildbereich wollen wir stets $\mathbb R$  wählen.

Damit können wir eine Funktion in der folgenden allgemeinen Form anschreiben:

$$
\begin{array}{rcl} f: D & \to & \mathbb{R} \\ x & \mapsto & f(x) \end{array}
$$

Für konkrete Rechnungen wird anstatt der zweiten Zeile häufig  $y = f(x)$  geschrieben.

Eine Funktion wird durch ihren Graphen im  $\mathbb{R}^2$  veranschaulicht. Dabei werden die Werte x waagrecht aufgetragen und die zugehörigen Werte  $y = f(x)$  senkrecht. Zu jedem x–Wert gehört dabei genau ein y–Wert. Umgekehrt ist es aber möglich, dass zu manchen y–Werten kein oder mehrere x–Werte gehören.

#### <span id="page-21-1"></span>6.1 Monome, Potenzfunktionen

Funktionen mit $D=\mathbb{R}$ und

$$
f(x) = 1
$$
  $f(x) = x^2$   $f(x) = x^3$   $f(x) = x^4$  ...  
 $f(x) = x^5$  ...

werden als Monome bezeichnet. Die Funktionen in der ersten Zeile erfüllen  $f(-x) = f(x)$ , ihr Graph ist symmetrisch zur y−Achse, solche Funktionen werden als gerade Funktionen bezeichnet. Die Funktionen in der zweiten Zeile erfüllen  $f(-x) = -f(x)$ , ihr Graph ist punktsymmetrisch zum Ursprung, solche Funkionen werden als ungerade Funktionen bezeichnet.

<span id="page-21-2"></span> $6V$ erschiedene Graphen und auch Übungsaufgaben zum Erkennen von Funktionen findet man unter [http://www.](http://www.univie.ac.at/future.media/moe/galerie.html) [univie.ac.at/future.media/moe/galerie.html](http://www.univie.ac.at/future.media/moe/galerie.html) (abgerufen am 7.9.2023

Beispiel: Skizzieren Sie die angegebenen Funktionen und beschreiben Sie, wie sich ein höherer Exponent auswirkt. Überlegen Sie auch, wie sich ein Faktor auf den Graphen auswirkt, zB  $f(x) = ax^2$ mit  $a \in \mathbb{R}$ .

Funktionen mit  $D = \mathbb{R} \setminus \{0\}$  und  $f(x) = x^{-n}$  mit  $n \in \mathbb{N}_0$  (negative Exponenten) und Funktionen mit  $D = \mathbb{R}^+$  und  $f(x) = x^r$  mit  $r \in \mathbb{R}$  (rationale oder reelle Exponenten) werden als Potenzfunktionen bezeichnet.

# Beispiele:

• Skizzieren Sie die Potenzfunktionen mit

$$
f(x) = x^{-1}
$$
  $f(x) = x^{-2}$   $f(x) = x^{-3}$   $f(x) = x^{-4}$   $f(x) = x^{-5}$ 

und beobachten Sie den Einfluss des Exponenten. Auch hier können wieder gerade und ungerade Funktionen beobachtet werden.

Lösung: Die Funktionen haben die y−Achse und die x−Achse als Asymptoten. Die geraden Funktionen sind für  $x < 0$  positiv und monoton steigend und für  $x > 0$  positiv und monoton fallend. Die ungeraden Funktionen sind für  $x < 0$  negativ und monoton fallend und für  $x >$ 0 positiv und monoton fallend. Ein betragsmäßig höherer Exponent bewirkt eine schnellere Annäherung an die x−Achse.

- Skizzieren Sie die Funktionen mit  $f(x) = x^{1/2} = \sqrt{x}$  und  $f(x) = x^{-1/2} = 1/\sqrt{x}$  und vergleichen Sie mit  $f(x) = x^1 = x$  und  $f(x) = x^{-1} = 1/x$ .
	- Lösung: Die Wurzelfunktionen sind nur auf  $\mathbb{R}^+$  definiert. Für  $x > 1$  wächst  $\sqrt{x}$  weniger schnell als x und  $1/\sqrt{x}$  fällt weniger schnell als x.

#### <span id="page-22-0"></span>6.2 Polynome, Rationale Funktionen

Funktionen, die sich als Linearkombinationen (gewichtete Summe bzw Differenz) von Monomen zusammensetzen, heißen Polynome. Sie sind immer auf ganz R definiert, dh  $D = \mathbb{R}$ . Der höchste auftretende Exponent heißt der Grad des Polynoms. Die wichtigsten Polynome sind lineare Funktionen und quadratische Funktionen. Eine wichtige Fragestellung bei Polynomen betrifft ihre Nullstellen, dh für ein Polynom  $p$  werden Lösungen der Gleichung  $p(x) = 0$  gesucht.

Beispiele:  $f(x) = x^3 - 2x$  ist ein Polynom vom Grad 3.  $f(x) = x^2 - x - 2$  ist ein Polynom von Grad 2, dh eine quadratische Funktion.  $f(x) = 2x - 1$  ist ein Polynom vom Grad 1, dh eine lineare Funktion. Skizzieren Sie die Graphen der obigen Polynome und berechnen Sie ihre Nullstellen. Lösung:

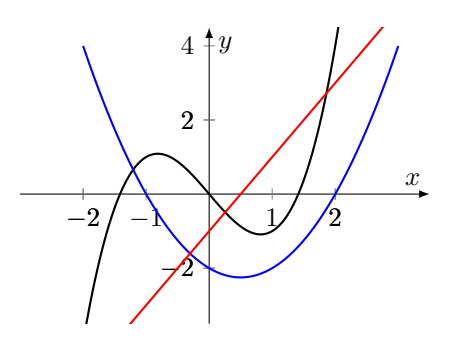

Nullstellen: −  $\sqrt{2}$ , 0,  $\sqrt{2}$ ; -1, 2; 1/2

Funktionen der Gestalt

$$
f\left(x\right) = \frac{p\left(x\right)}{q\left(x\right)},
$$

wobei p und q Polynome sind, heißen rationale Funktionen. Sie sind nur dort definiert, wo das Nennerpolynom q von Null verschieden ist. In den Nullstellen von q, die nicht gleichzeitig Nullstellen von p sind, hat die rationale Funktion sogenannte Pole, dh senkrechte Asymptoten. Nullstellen der rationalen Funktion treten in den Nullstellen von  $p$  auf, sofern die Funktion dort definiert ist. Für große  $x(x \to \pm \infty)$  hängt das Verhalten der rationalen Funktion im Wesentlichen vom jeweils höchsten Grad im Zähler und im Nenner ab.

Beispiele: Skizzieren Sie die folgenden Funktionen und bestimmen Sie jeweils Pole und Nullstellen und das Verhalten für große  $x$ .

$$
f(x) = \frac{2x-2}{x+3}
$$
  $f(x) = \frac{x+1}{x^2+2x}$   $f(x) = \frac{x^2-2x}{x+1}$ 

Lösungen:

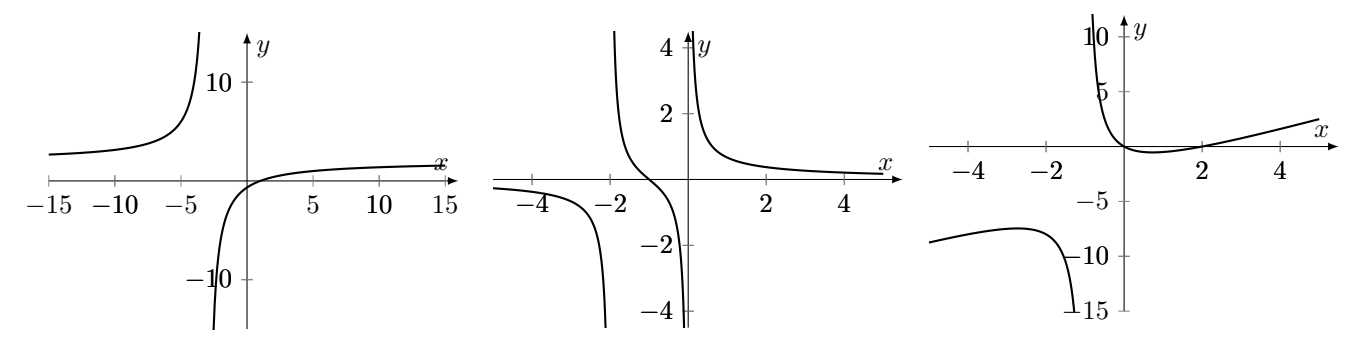

Pole: -3; -2, 0; -1 Nullstellen: 1; -1; 0, 2

#### <span id="page-23-0"></span>6.3 Trigonometrische Funktionen

Rotiert ein Zeiger mit gegebener Länge A und vorgegebener konstanter Winkelgeschwindigkeit  $\omega$ entgegen dem Uhrzeigersinn um den Ursprung, so macht er  $\omega$  Umdrehungen in einem Zeitintervall der Länge  $2\pi$ . Damit ist die x-Koordinate des Zeigers zur Zeit t durch

$$
x(t) = A\cos(\omega t + \alpha)
$$

und seine y−Koordinate durch

$$
y(t) = A\sin(\omega t + \alpha)
$$

gegeben. Der Winkel  $\alpha$  ist dabei derjenige Winkel, den der Zeiger zum Zeitpunkt 0 mit der x−Achse einschließt. Die Funktionen  $x$  und  $y$  sind trigonometrische Funktionen und werden wegen der obigen Interpretation auch als harmonische Schwingungen bezeichnet. Im Folgenden werden die Parameter einer harmonischen Schwingung gesammelt:

A ... Amplitude,  $\omega$  ... Winkelgeschwindigkeit,  $\alpha$  ... Nullphasenwinkel

Davon abgeleitet sind

f ... Frequenz, T ... Periodenlänge mit 
$$
\omega = 2\pi f = 2\pi/T
$$
 und  $f = 1/T$ 

Interpretation der Parameter: Die Amplitude A ist der maximale Wert der Schwingung. Die Winkelgeschwindigkeit (in rad/Zeiteinheit) gibt an, wie schnell die Schwingung ist, dh wie viele ganze Schwingungen in einem Zeitintervall der Länge  $2\pi$  vorkommen. Ein vorgegebenes  $\omega$  bedeutet, dass die Schwingung nach  $2\pi/\omega$  Zeiteinheiten von vorne beginnt, die Periodenlänge ist also  $T = 2\pi/\omega$ . Der Nullphasenwinkel  $\alpha$  wird in rad gemessen und bewirkt eine Verschiebung des Funktionsgraphen parallel zur x−Achse. So ist etwa  $y(t) = A \sin(\omega t + \alpha)$  gegen  $y_0(t) = A \sin(\omega t)$  um  $\frac{\alpha}{\omega}$  nach links verschoben, dh  $y(t - \frac{\alpha}{\omega}) = y_0(t)$ .

# Beispiele:

- Zu welchen Zeitpunkten nimmt die Funktion  $f(t) = 2 \sin(3t + \pi/4)$  ihr Maximum an? **Lösung:**  $t_k = \frac{\pi}{12} + \frac{2k\pi}{3}$  mit  $k \in \mathbb{Z}$
- Bestimmen Sie die Nullstellen der Funktion  $f(t) = 2 \sin(3t + \pi/4)$  und verwenden Sie auch das obige Ergebnis um die Funktion zu skizzieren. Lösung:  $t_k = -\frac{\pi}{12} + \frac{k\pi}{3}$  mit  $k \in \mathbb{Z}$
- Zu welchen Zeitpunkten nimmt die Funktion  $f(t) = 3 \cos (2t \pi/4)$  ihr Minimum an? **Lösung:**  $t_k = \frac{5\pi}{8} + k\pi$  mit  $k \in \mathbb{Z}$
- Zu welchen Zeitpunkten nimmt die Funktion  $f(t) = 2 \sin(3t + \pi/3)$  den Wert 1 an? Lösung: Vergleiche die Schnittpunkte im unteren Graphen.
- Lesen Sie aus dem Funktionsgraphen für  $f(t) = A \sin(\omega t + \alpha)$  bzw  $f(t) = A \cos(\omega t + \alpha)$

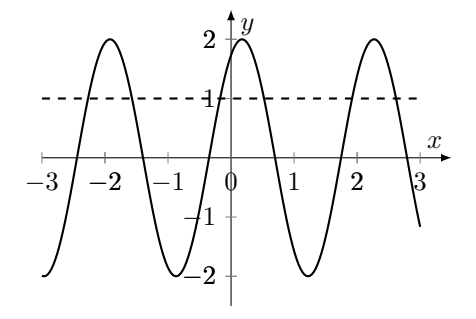

 $A, \omega$  und  $\alpha$  ab. **Lösung:**  $f(t) = A \sin(\omega t + \alpha)$  mit  $A = 2, \omega = 3, \alpha = \pi/3$  bzw.  $f(t) = A \cos(\omega t + \alpha)$  mit  $A = 2, \omega = 3, \alpha = -\pi/6$ 

# <span id="page-24-0"></span>6.4 Exponentialfunktion

Sei  $a \in \mathbb{R}^+$ . Eine Funktion der Gestalt  $f(x) = a^x$  heißt Exponentialfunktion. Ihr Definitionsbereich ist  $\mathbb R$  und ihr Wertebereich ist  $\mathbb R^+$ . Dabei heißt a die Basis der Exponentialfunktion. Besonders beliebt sind die Basen 2, 10 und in der Mathematik e. Der Buchstabe e steht dabei für die Eulersche Zahl, die keine rationale Zahl ist, und es gilt  $e \simeq 2.7183$ . Die Eulersche Zahl kann durch einen Grenzwert oder durch Reihenentwicklung berechnet werden, es gilt nämlich

$$
e = \lim_{n \to \infty} \left( 1 + \frac{1}{n} \right)^n
$$
  
\n
$$
e = \sum_{n=0}^{\infty} \frac{1}{n!} = 1 + \frac{1}{1} + \frac{1}{1 \cdot 2} + \frac{1}{1 \cdot 2 \cdot 3} + \frac{1}{1 \cdot 2 \cdot 3 \cdot 4} + \dots
$$

Eigenschaften der Exponentialfunktion: Für alle Exponentialfunktionen gilt  $a^0 = 1$ . Für  $a > 1$  ist  $a^x$ monoton wachsend, für  $a < 1$  monoton fallend, für  $a = 1$  konstant.

Die Abbildung zeigt die Graphen der Funktionen  $x \mapsto 0.5^x \simeq e^{-0.7x}, x \mapsto 10^x \simeq e^{2.3x}, x \mapsto e^x$  $x \mapsto 2^x \simeq e^{0.7x}$ 

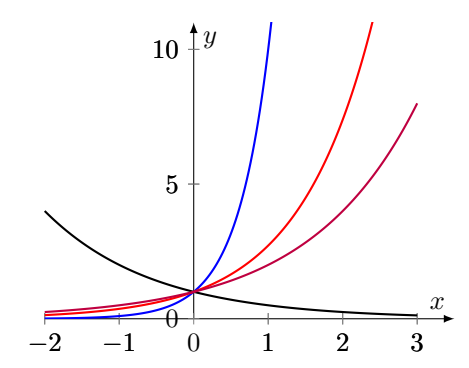

Jede Exponentialfunktion  $x \mapsto a^x$  läßt sich als Funktion der Gestalt  $x \mapsto e^{\lambda x}$  mit dem Parameter  $\lambda$ darstellen, indem man die Basis a als  $e^{\lambda}$  interpretiert, dh  $\lambda = \ln a$ . Dabei entspricht ein  $a < 1$  einem negativen  $\lambda$ . So gilt etwa  $0.5^x = e^{(\ln 0.5)x} \approx e^{-0.693 \cdot 15x}$  oder  $2^x = e^{(\ln 2)x} \approx e^{0.693x}$ .

Die Exponentialfunktion beschreibt Wachstums- oder Zerfallsvorgänge. So wird etwa ein stetig verzinstes Kapital, die Größe einer Population oder die Menge einer radioaktiven Substanz zur Zeit  $t$ durch  $me^{\lambda t}$  berechnet, wobei m das Kapital, die Größe der Population oder die Menge an radioaktiver Substanz zu Beginn der Beobachtung ist und  $\lambda$  die jeweilige Wachstums- bzw Zerfallskonstante.

# <span id="page-25-0"></span>6.5 Logarithmusfunktion

#### Rechnen mit Logarithmen

Will man für  $a \in \mathbb{R}^+$  die Gleichung  $a^x = y$  nach x auflösen, so wird der Logarithmus benötigt. Die Gleichungen

$$
a^x = y \text{ und } x = \log_a y
$$

sind äquivalent. Dabei nennt man  $\log_a y$  den Logarithmus von y zur Basis a.

Merkregel: Der Logarithmus ist der Exponent.

Durch Einsetzen in obige Formel erhält man die Beziehungen

$$
a^{\log_a y} = y \text{ und } \log_a a^x = x,
$$

die zeigen, dass die Hintereinanderausfuhrung von Logarithmieren und Exponenzieren (in beliebi- ¨ ger Reihenfolge) einen Wert nicht verändert. Der Logarithmus zur Basis  $e$  wird als ln (Logarithmus naturalis) abgekürzt, dh  $\log_e = \ln$ . Es gilt  $\ln(e^x) = x = e^{\ln x}$ .

Beispiele: Berechnen Sie (nur die letzte Zeile mit TR)

| $\log_2 8$       | $\log_2 0.25$    | $\log_2 64$         | $\log_2 1024$       | $\log_2 (1/16)$ |           |           |
|------------------|------------------|---------------------|---------------------|-----------------|-----------|-----------|
| $\log_{10} 1000$ | $\log_{10} 10^6$ | $\log_{10} 0.00001$ | $\log_{10} 10^{-3}$ |                 |           |           |
| $\ln 1$          | $\ln 0.5$        | $\ln 10$            | $\ln 3$             | $\ln e$         | $\ln 0.3$ | $\ln 0.1$ |

Lösungen: 3, -2, 6, 10, -4; 3, 6, -5, -3; 0, ca -0.7, ca 2.3, ca 1.1, 1, ca -1.3, ca -2.3

Aus der Definition ergeben sich die Rechenregeln fur Logarithmen unmittelbar. Es gilt ¨

$$
\log_a y = \frac{\ln y}{\ln a} \dots \text{Unrechnung in den natürlichen Logarithmus}
$$
  
\n
$$
\ln (x \cdot y) = \ln x + \ln y
$$
  
\n
$$
\ln \left(\frac{x}{y}\right) = \ln x - \ln y
$$
  
\n
$$
\ln (x^y) = y \ln x
$$
  
\n
$$
\ln (x + y) = nix!
$$

Die Funktion

$$
\begin{array}{rcl} \mathbb{R}^+ & \to & \mathbb{R} \\ x & \mapsto & \log_a x \end{array}
$$

wird als Logarithmusfunktion bezeichnet. Wegen der obigen Umrechnung in den natürlichen Logarithmus muss man sich nur den Graphen des natürlichen Logarithmus merken (siehe Abb). Eine andere Basis a bewirkt eine Skalierung der y−Achse, eine Basis a < 1 ändert das Vorzeichen.

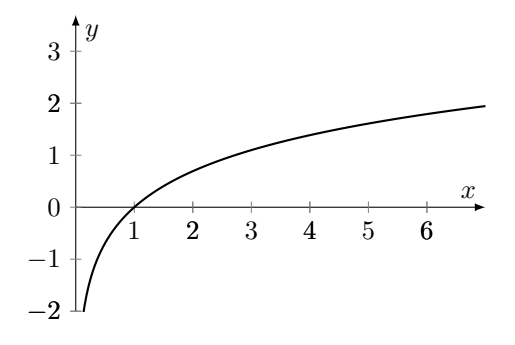

Beispiele: Lösen Sie nach  $x$  auf und machen Sie die Probe.

- $2 \ln (2x 1) \ln (2x + 1) \ln (x + 2) = 0$ Lösung: ca 4.6
- $\ln(2x+1) + \ln(2x-1) 2\ln(-x+2) = 2$ Lösung: ca 1.2
- $3 \cdot 2^{x} 2 \cdot 3^{x} 2^{x+1} 3^{x-1} = 0$ Lösung: ca  $-2.1$
- $3 \cdot 4^x 2 \cdot 3^x 2^{2x+1} 3^{x-1} = 3^{x-2}$ Lösung: ca 3.1
- $2 \cdot 3^x + 2^{2x+1} 3^{x-1} = 3^{x-2} 3 \cdot 4^x$ Lösung: keine

# <span id="page-26-0"></span>6.6 Parametrisierte Kurven

Bewegt sich in der Zeit t ein Punkt im Raum, so kann der Ort des Punktes zur Zeit t durch seinen zeitabhängigen Ortsvektor

$$
\vec{x}(t) = \begin{pmatrix} x(t) \\ y(t) \\ z(t) \end{pmatrix}
$$

dargestellt werden.

Der Ortsvektor

$$
\vec{x}(t) = \left(\begin{array}{c} r\cos t \\ r\sin t \end{array}\right)
$$

beschreibt die Bewegung auf einem Kreis mit Radius r und Mittelpunkt  $(0, 0)$ . Durchläuft t etwa das Intervall  $[0, \pi]$ , so entsteht ein Halbkreis.

Auch der Graph einer Funktion  $f$  kann als parametrisierte Kurve

$$
\vec{x}(t) = \left(\begin{array}{c} t \\ f(t) \end{array}\right)
$$

interpretiert werden.

Eine einfache parametrisierte Kurve ist die Schraubenlinie

$$
\vec{x}(t) = \begin{pmatrix} r \cos t \\ r \sin t \\ ct \end{pmatrix}.
$$

# <span id="page-27-0"></span>7 Folgen- und Reihen

Eine Folge  $(a_n)_{n\in\mathbb{N}_0} = (a_0, a_1, a_2, ...)$  ordnet jeder natürlichen Zahl n (und der Null) ein Folgenglied  $a_n$ zu, n heißt dabei der Index von  $a_n$ . Folgen werden, wie Funktionen durch ihren Graph veranschaulicht. (Entsprechend der Definition umfasst der Graph nur einzelne Punkte.)

#### Arithmetische Folge

$$
(a, a+d, a+2d, a+3d, a+4d, ...)
$$

Bei ihnen ist die Differenz aufeinander folgender Glieder konstant (in unserem Beispiel gleich d). Sie entsprechen einer linearen Funktion.

#### Geometrische Folge

$$
(a,aq,aq^2,aq^3,aq^4,\ldots)
$$

Bei ihnen ist der Quotient aufeinander folgender Glieder konstant (in unserem Beispiel gleich q). Sie entsprechen einer Exponentialfunktion.

Summiert man jeweils die ersten n Folgenglieder eine Folge auf, so erhält man die Folge der Partialsummen, die kurz als Reihe bezeichnet wird

$$
(s_0, s_1, s_2, s_3, s_4, \ldots)
$$
, wobei  $s_0 = a_0$   
\n $s_1 = a_0 + a_1$   
\n $s_2 = a_0 + a_1 + a_2$   
\n $s_3 = a_0 + a_1 + a_2 + a_3$  usw

Für die arithmetische Reihe kann die  $n$ −te Partialsumme einfach berechnet werden, es gilt

$$
s_n = (n+1)a + \frac{n(n+1)}{2}d
$$

Für die geometrische Reihe gilt

$$
s_n = a \frac{q^{n+1} - 1}{q - 1}
$$

Auch Reihen sind selber wieder Folgen.

Bei Folgen überlegt man sich ihr Verhalten für große  $n$  und gelangt so zum Grenzwert von Folgen. Im Fall der geometrischen Reihe ergibt sich für  $|q| < 1$  für den Grenzwert

$$
s = \lim_{n \to \infty} s_n = \lim_{n \to \infty} a \frac{q^{n+1} - 1}{q - 1} = \frac{a}{1 - q}
$$

# <span id="page-27-1"></span>8 Differenzieren

# <span id="page-27-2"></span>8.1 Differenzenquotient, Differenzialquotient

Gegeben sei eine Funktion f und ein vorgegebener Wert  $x_0 \in D$ . Gesucht ist die Steigung der Tangente an die Funktion an der Stelle  $x_0$ . Dazu betrachtet man zuerst die Steigung von Sekanten, die die Funktion in  $(x_0, f(x_0))$  und einem zweiten Punkt  $(x_1, f(x_1))$  schneiden, also

$$
\frac{\Delta y}{\Delta x} = \frac{f(x_1) - f(x_0)}{x_1 - x_0}
$$

.

Wegen seiner speziellen Gestalt wird dieser Ausdruck als Differenzenquotient bezeichnet. Läßt man nun  $x_1$  gegen  $x_0$  gehen, so ergibt sich der **Differenzialquotient** 

$$
\frac{dy}{dx}(x_0) = \lim_{x_1 \to x_0} \frac{f(x_1) - f(x_0)}{x_1 - x_0}
$$

Wenn dieser Grenzwert existiert, so stimmt er mit der Steigung der Tangente an die Funktion f im Punkt  $(x_0, f(x_0))$  überein.

Berechnet man für eine Funktion  $f$  für jedes  $x$  die Tangentensteigung, so erhält man die Ableitung der Funktion f. Sie wird mit f' oder  $\frac{df}{dx}$  (sprich: *df* nach *dx*) bezeichnet.

Beschreibt x die Zeit und  $f(x)$  den zurückgelegten Weg zum Zeitpunkt x, so gibt der Differenzenquotient die Durchschnittsgeschwindigkeit in der Zeit zwischen  $x_0$  und  $x_1$  an und der Differenzialquotient die Momentangeschwindigkeit zum Zeitpunkt  $x_0$ .

Ableitung der wichtigsten Funktionen

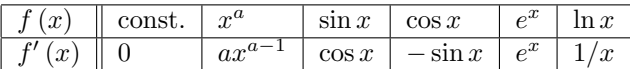

Alle anderen Ableitungen werden mit Hilfe der folgenden Regeln berechnet. Den Vorgang des Ableitens bezeichnet man als Differenzieren.

# <span id="page-28-0"></span>8.2 Differenziationsregeln

In diesem Abschnitt werden Regeln für die Ableitung von "kombinierten" Funktionen gesammelt:

#### Linearitätsregel

$$
f(x) = a g(x) + b h(x)
$$
  

$$
f'(x) = a g'(x) + b h'(x)
$$

Die Ableitung einer Linearkombination ist die Linearkombination der Ableitungen.

#### Produktregel

$$
f(x) = g(x) h(x)
$$
  

$$
f'(x) = g'(x) h(x) + g(x) h'(x)
$$

Quotientenregel

$$
f(x) = \frac{g(x)}{h(x)}
$$
  

$$
f'(x) = \frac{g'(x)h(x) - g(x)h'(x)}{h(x)^2}
$$

#### Kettenregel

$$
f(x) = g(h(x))
$$
  

$$
f'(x) = g'(h(x))h'(x)
$$

Dabei heißt  $g'$  die äußere Ableitung und  $h'$  die innere Ableitung von f. Die Ableitung der verketteten Funktion ist also das Produkt aus äußerer und innerer Ableitung.

## Beispiele:

• Berechnen Sie jeweils die Ableitung:

$$
f(x) = 3x3 - 2x + 4ex + 8\cos x
$$
  
\n
$$
g(x) = 4\ln x - 3 + 2\sin x
$$
  
\n
$$
h(x) = 5\sqrt{x} + \frac{5}{x^{2}} - \frac{2}{x} + 3x\sqrt{x}
$$

Lösungen:

 $f'(x) = 9x^2 - 2 + 4e^x - 8\sin x$  $g'(x) = \frac{4}{x} + 2\cos x$  $h'(x) = \frac{x}{2\sqrt{x}} - \frac{10}{x^3} + \frac{2}{x^2} + \frac{9}{2}$  $\sqrt{x}$ 

• Berechnen Sie jeweils die Ableitung:

$$
f(x) = 3x \cos x - \tan x
$$
  
\n
$$
g(x) = \sqrt{x^3 - 2x}
$$
  
\n
$$
h(x) = \frac{2x^3 - x}{3x^2 + 1}
$$
  
\n
$$
r(x) = \sin(\omega x + \alpha)
$$
  
\n
$$
s(x) = 3e^{2x+3}
$$
  
\n
$$
t(x) = \ln(x^2 + 5x)
$$
  
\n
$$
y(x) = (2x+3)^3 \sqrt{x^3 - 2x}
$$

Lösungen:

$$
f'(x) = 3\cos x - 3x\sin x - \tan^2 x - 1
$$
  
\n
$$
g'(x) = \frac{1}{2\sqrt{-2x+x^3}} \left(3x^2 - 2\right)
$$
  
\n
$$
h'(x) = \frac{(6x^2 - 1)(3x^2 + 1) - 6x(-x + 2x^3)}{(3x^2 + 1)^2}
$$
  
\n
$$
r'(x) = \omega \cos(\omega x + \alpha)
$$
  
\n
$$
s'(x) = 6e^{2x+3}
$$
  
\n
$$
t'(x) = (2x + 5) / (x^2 + 5x)
$$
  
\n
$$
y'(x) = 6(2x + 3)^2 \sqrt{-2x + x^3} + \frac{1}{2} \frac{(2x+3)^3}{\sqrt{-2x+x^3}} \left(3x^2 - 2\right)
$$

• Berechnen Sie jeweils die Ableitung:

$$
f(y) = \tan(2y+1)
$$
  
\n
$$
g(t) = 5e^{2t} \sin t
$$
  
\n
$$
h(t) = te^{-t^2}
$$
  
\n
$$
u(r) = r^2 \cos(3r+2)
$$

# Lösungen:

 $f'(y) = 2/\cos^2(2y+1)$  $g'(t) = 10e^{2t} \sin t + 5e^{2t} \cos t$  $h'(t) = e^{-t^2} - 2t^2 e^{-t^2}$  $u'(r) = 2r\cos(3r+2) - 3r^2\sin(3r+2)$ 

# <span id="page-29-0"></span>8.3 Anwendungen

Für eine gegebene differenzierbare Funktion beschreibt die Ableitung für jeden Punkt die vorliegende Steigung. Es gilt

$$
f \text{ monoton wachsend in } x \Leftrightarrow f'(x) \ge 0
$$
  

$$
f \text{ monoton fallend in } x \Leftrightarrow f'(x) \le 0
$$

Überlegt man weiters, wie sich die Ableitung entwickelt, so kann dazu die zweite Ableitung  $f''$  herangezogen werden. Damit gilt nun

> f' monoton wachsend in  $x \Leftrightarrow f''(x) \geq 0 \Leftrightarrow f$  ist in x linksgekrümmt f' monoton fallend in  $x \Leftrightarrow f''(x) \leq 0 \Leftrightarrow f$  ist in x rechtsgekrümmt

Die wesentliche Anwendung der Differenzialrechnung ergibt sich aus der Beobachtung, dass, wenn eine differenzierbare Funktion an einer Stelle  $x$  ein Maximum oder Minimum besitzt, die Ableitung an dieser Stelle 0 wird. Bei einer zusätzlichen (strengen) Linkskrümmung  $(f''(x) > 0)$  handelt es sich um ein Minimum, für  $f''(x) < 0$  um ein Maximum. Wir fassen zusammen

$$
f'(x) = 0 \quad \wedge \quad f''(x) > 0 \Rightarrow \text{lokales Minimum in } x
$$
\n
$$
f'(x) = 0 \quad \wedge \quad f''(x) < 0 \Rightarrow \text{lokales Maximum in } x
$$

Achtung: Werden Extremwerte gesucht, so mussen immer auch die Randstellen des untersuchten Berei- ¨ ches und die Stellen der Funktion beachtet werden, in denen sie nicht differenzierbar ist. Dort können nämlich Extremwerte auftreten, ohne dass die obigen Bedingungen erfüllt sind. Hat die Funktion zB irgendwo eine Spitze, so existiert dort keine eindeutige Tangente, daher ist die Funktion dort nicht differenzierbar, trotzdem stellt der "Spitzenwert" ein lokales Maximum dar.

Die abgebildete Funktion hat etwa in −5, 1, 5 lokale Maxima, die nicht durch Differenzieren gefunden werden. In −5 und 5 treten Randmaxima auf, in 1 eine "Spitze". Die lokalen Minima in der Nähe von −1 und 2.4 erfullen die obigen Voraussetzungen und werden durch Ableiten gefunden. ¨

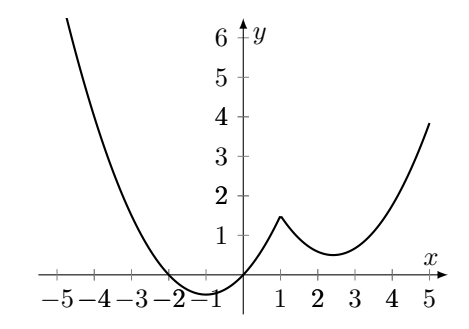

Geht an einer Stelle die Linkskrümmung in eine Rechtskrümmung über oder umgekehrt, so besitzt eine Funktion an dieser Stelle einen Wendepunkt. Die obige Funktion ist auf dem gesamten abgebildeten Bereich mit Ausnahme der Stelle  $x = 1$  linksgekrümmt.

#### <span id="page-30-0"></span>8.3.1 Kurvendiskussion

Bei einer Kurvendiskussion geht es darum, charakteristische Eigenschaften einer Funktion zu bestimmen, sodass man ein möglichst klares Bild der Funktion erhält und einen (genauen) Graphen anfertigen kann. Folgende Eigenschaften sind dabei interessant: Definitionsbereich (ev. Verhalten an den Grenzen des Definitionsbereiches, Asymptoten, Symmetrien), Nullstellen, Extremwerte (ev. Monotonieeigenschaften), Wendepunkte, Graph

Beispiele: Führen Sie bei folgenden Funktionen Kurvendiskussionen durch.

$$
f(x) = (x - 4)\sqrt{x}
$$
  $g(x) = \frac{x^2 + 2x - 3}{x^2}$ 

#### Lösungshinweise:

Linke Abbildung  $f: D = \mathbb{R}_0^+$ , Nullstellen 0, 4, Maximalstelle 0, Minimalstelle 4/3, Linkskrümmung; Tangente für  $x = 1$  ist  $-3 - (x - 1)/2 = -5/2 - x/2$ 

Rechte Abbildung g:  $D = \mathbb{R} \setminus \{0\}$ , Asymptoten  $x = 0$ ,  $y = 1$ , Nullstellen -3, 1, Maximalstelle 3, Wendestelle 9/2, Rechtskrümmung für  $x \in [-\infty, 9/2] - \{0\}$ , Linkskrümmung für  $x \in [9/2, \infty[$ 

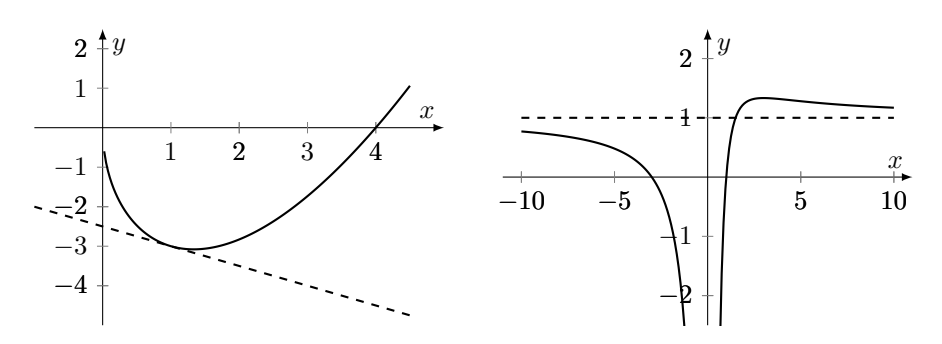

#### <span id="page-31-0"></span>8.3.2 Tangente - Lineare Approximation

Manchmal möchte man eine vorgegebene (komplizierte) Funktion f an einer Stelle  $x_0$  durch eine einfachere (lineare) Funktion annähern. Das geschieht dadurch, dass man die Tangente an  $f$  an der Stelle  $x_0$  verwendet. Tangentenfunktion

$$
t(x) = f(x_0) + f'(x_0)(x - x_0)
$$

Die Tangente stimmt an der Stelle  $x_0$  mit der Funktion überein und hat dort den Wert  $f(x_0)$ , außerdem hat die Tangente an der Stelle  $x_0$  auch dieselbe Steigung wie die Funktion, nämlich  $f'(x_0)$ . Man sagt, die Tangente ist die lineare Approximation der Funktion f an der Stelle  $x_0$ .

#### Beispiele:

• Berechnen Sie für obige Funktion  $f$  die Tangente an der Stelle 1. Zeichnen Sie die Tangente in den Graphen ein.

Lösung:  $t(x) = -3 - 1/2(x - 1)$ , siehe linke Abbildung

- Berechnen Sie für obige Funktion  $q$  die Tangente an der Stelle 2. Zeichnen Sie die Tangente in den Graphen ein. Lösung:  $t(x) = 5/4 + 1/4(x - 2)$ , siehe rechte Abbildung
- Berechnen Sie die lineare Approximation der Sinusfunktion sowohl an der Stelle 0 als auch an der Stelle  $3\pi/4$ . √ √

**Lösung:**  $t_0(x) = x, t_1(x) = 1/$  $2 - 1/$  $2(x-3\pi/4)$ 

#### <span id="page-31-1"></span>8.3.3 Extremwertaufgaben

In den Anwendungen ist es häufig notwendig, ein sogenanntes Zielfunktional zu optimieren. Bei diesen Problemstellungen handelt es sich um Extremwertaufgaben.

#### Beispiele:

- Man möchte eine Konservendose mit 1/2 Liter Inhalt entwerfen, die man mit möglichst wenig Blech herstellen kann. Welche Abmessungen sind optimal? Lösungshinweis:  $r : h = 1 : 2$
- Man möchte entlang einer Mauer durch einen Zaun mit vorgegebener Länge einen möglichst großen rechteckigen Garten abgrenzen. Welche Abmessungen sind optimal? Lösungshinweis:  $b : l = 1 : 2$
- Man möchte entlang einer Mauer einen rechteckigen Garten mit vorgegebener Fläche abgrenzen, sodass man dazu möglichst wenig Zaun braucht. Welche Abmessungen sind optimal? Lösungshinweis:  $b : l = 1 : 2$
- Man möchte aus zwei gleichen Brettern mit vorgegebener Breite eine Rinne konstruieren, die möglichst viel Wasser aufnimmt.

Lösungshinweis: Querschnitt entspricht einem halben Quadrat

# <span id="page-32-0"></span>9 Integrieren

Soll die Fläche zwischen einer (stetigen) Funktion und der x−Achse berechnet werden, so geschieht dieses durch Integrieren. Dabei stellt man sich vor, dass man die Fläche als Summe immer schmalerer Rechtecke annähert. Im Grenzwert ergibt sich dann gerade die richtige Fläche. Für die Fläche F unter der Funktion f (nehmen wir fürs Erste an, f ist nicht negativ) zwischen den Grenzen a und b schreibt man daher

$$
F = \int_{a}^{b} f(t) dt,
$$

wobei das Integralzeichen für die Summe steht und  $f(t) dt$  die Fläche eines **infinitesimalen Recht**ecks darstellt.

Ist  $f$  eine Geschwindigkeit und  $t$  die Zeit, so berechnet  $\int_a^b f(t) dt$  den zwischen den Zeitpunkten a und  $b$  zurückgelegten Weg.

# <span id="page-32-1"></span>9.1 Integration mittels Stammfunktion

Man kann sich nun uberlegen, dass, wenn man sich die obere Grenze als variabel vorstellt, also ¨

$$
F\left(x\right) = \int_{a}^{x} f\left(t\right) dt
$$

wählt, die Ableitung dieser variablen Fläche gerade die ursprüngliche Funktion ist, dass also

$$
F'(x) = f(x)
$$

gilt. Jede Funktion F, für die  $F'(x) = f(x)$  heißt **Stammfunktion** von f. Weil eine Konstante beim Ableiten gleich Null wird, ist die Stammfunktion nur bis auf eine Konstante eindeutig, zB ist neben  $\int_a^x f\left(t\right)dt$ auch  $\int_{a'}^x f\left(t\right)dt$ eine Stammfunktion von f, man schreibt daher

$$
\int f(x) \, dx = F(x) + c
$$

und nennt  $\int f(x) dx$  das unbestimmte Integral und c die Integrationskonstante.

Mit Hilfe der Stammfunktion kann nun jede Fläche (unter einer positiven Funktion) berechnet werden, es gilt nämlich der Hauptsatz der Differenzial- und Integralrechnung

$$
\int_{a}^{b} f(x) dx = F(b) - F(a).
$$

Bei die Bildung der Differenz hebt sich der konstante Term der Stammfunktion auf. Das Integral  $\int_a^b f(x) dx$  nennt man bestimmtes Integral.

Bei der Integration einer negativen Funktion wird auch das Integral negativ.

# <span id="page-32-2"></span>9.2 Integrationsmethoden

In diesem Abschnitt geht es darum, auch fur kompliziertere Funktionen, die Stammfunktion zu fin- ¨ den. Das Integrieren ist wie das Differenzieren eine lineare Operation, dh das Integral über eine Linearkombination von Funktionen ist eine Linearkombination der Integrale

$$
\int \left(\lambda f\left(x\right) + \mu g\left(x\right)\right) dx = \lambda \int f\left(x\right) dx + \mu \int g\left(x\right) dx.
$$

Stammfunktionen der wichtigsten Funktionen

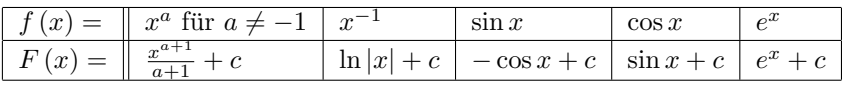

# Beispiele:

• Berechnen Sie

$$
\int (2x^3 - x^5 + 3x) dx \quad \text{und} \quad \int (\sqrt{x} - 3\sqrt[5]{x} - 1) dx.
$$
  
 **Lösungen:**  $-\frac{1}{6}x^6 + \frac{1}{2}x^4 + \frac{3}{2}x^2 + c$ ,  $\frac{2}{3}x^{\frac{3}{2}} - \frac{15}{6}x^{6/5} - x + c$ 

• Berechnen Sie

$$
\int_{1}^{3} \frac{3}{x} dx \quad \text{und} \quad \int_{-2}^{5} e^{x} dx.
$$

Lösungen:  $3 \ln 3$ ,  $e^5 - e^{-2}$ 

- Berechnen Sie die (positive) Fläche zwischen der Funktion  $f(x) = \sqrt{x} x$  und der x-Achse. Lösung:  $1/6$ ; Skizze hilfreich.
- Berechnen Sie die Fläche unter einem Sinusbogen, dh die Fläche unter sin zwischen 0 und  $\pi$ . Lösung: 2

Integrale wie etwa

$$
\int \sin(2x+3) dx, \qquad \int e^{2x+3} dx, \qquad \int \sqrt{2x+3} dx,
$$

die aus einer äußeren und einer inneren linearen Funktion bestehen, werden durch die sogenannte lineare Substitution gelöst, die man sich am besten als Formel

$$
\int f(ax+b) dx = \frac{1}{a}F(ax+b) + c
$$

merkt, dass nämlich die passende Stammfunktion einfach durch die innere Ableitung dividiert wird. Diese Regel steht in engem Zusammenhang mit der Kettenregel beim Differenzieren.

#### Beispiele:

- Berechnen Sie  $\int 2\sqrt[3]{5x-1}dx$ .
- Berechnen Sie  $\int (3x + 2)^3 dx$  auf 2 Arten.
- Berechnen Sie  $\int 3 \cos(10x + \pi/4) dx$ .
- Berechnen Sie  $\int 3e^{-x}dx$ .

**Lösungen:**  $\frac{3}{10} (5x-1)^{4/3} + c$ ,  $\frac{1}{12} (3x+2)^4 + c$ ,  $\frac{3}{10} \sin (10x + \pi/4) + c$ ,  $-3e^{-x} + c$ 

Ein Integral der ungefähren Gestalt  $\int f(g(x)) g'(x) dx$  wird durch **Substitution** der inneren Funktion behandelt und es ergibt sich (vergleichen Sie wieder die Kettenregel).

$$
\int f(g(x)) g'(x) dx = F(g(x)) + c
$$

#### Beispiele:

- Berechnen Sie  $\int 2x \sqrt[3]{5x^2 1} dx$ .
- Berechnen Sie  $\int x^2 (3x^3 + 2)^3 dx$  auf 2 Arten.
- Berechnen Sie  $\int 3xe^{(-x^2+2)}dx$ .
- Berechnen Sie  $\int \tan x \, dx$ .

**Lösungen:**  $\frac{3}{20} (5x^2 - 1)^{4/3} + c$ ,  $\frac{1}{36} (3x^3 + 2)^4 + c$ ,  $-\frac{3}{2}e^{(-x^2 + 2)} + c$ ,  $-\ln(\cos x) + c$ 

Abschließend wollen wir auch die Produktregel für das Integrieren nützen und gelangen zur partiellen Integration

$$
\int f(x) g(x) dx = F(x) g(x) - \int F(x) g'(x) dx
$$
 bzw  

$$
\int f'(x) g(x) dx = f(x) g(x) - \int f(x) g'(x) dx
$$

Hier wird ein Integral nur teilweise integriert und so letztlich in ein einfacheres Integral umgewandelt. Die Methode kann häufig angewendet werden, wenn ein Produkt zu integrieren ist, dabei wird ein Faktor differenziert und einer integriert. Auch diese Methode wird an Beispielen demonstriert.

Faustregel: Diejenige Funktion integrieren, deren Integral man kennt und das nicht allzu kompliziert wird, und diejenige Funktion differenzieren, deren Ableitung einfach wird oder zumindest nicht komplizierter.

Die Methode kann öfters angewendet werden und mit der Substitutionsregel kombiniert werden.

Beispiele: Berechnen Sie

$$
\int x \sin x \, dx, \qquad \int \ln x \, dx, \qquad \int x e^{2x} dx, \qquad \int x^2 \cos x \, dx,
$$

**Lösungen:**  $\sin x - x \cos x + c, x (\ln x - 1) + c, x^2 \sin x - 2 \sin x + 2x \cos x + c, \frac{2}{135} (3x + 2)^{\frac{3}{2}} (9x - 4) + c,$  $\frac{1}{4}e^{2x}(2x-1)+c$ 

# <span id="page-34-0"></span>9.3 Anwendungen: Flächen, Rotationskörper

Indem man die infinitesimalen Rechtecke  $f(x) dx$  zu anderen infinitesimalen Flächen- oder Volumenstücken verallgemeinert, können auch andere Flächen oder sogar Volumina berechnet werden. Das Volumen eines Rotationskörpers wird etwa durch Summation infinitesimaler Zylinderscheiben berechnet.

#### Beispiele:

- Berechnen Sie die Fläche zwischen den Funktionen  $f(x) = 3x^2$  und  $g(x) = x + 2$ .
- Berechnen Sie die Fläche zwischen der Funktion  $f(x) = x^3$  und ihrer Tangente an der Stelle 2.
- Berechnen Sie das Volumen des Rotationskörpers  $f(x) = \sqrt{x}$  für x zwischen 0 und 3 (Rotation um die x−Achse ergibt eine Linse).
- Berechnen Sie das Volumen des Horns, das durch Rotation der Funktion  $f(x) = \frac{1}{10}e^{-x}$  für x ∈ [0, 2] um die x−Achse entsteht.

Lösungen:  $-\frac{125}{54}$ , 108,  $\frac{9\pi}{2}$ ,  $\frac{\pi}{200}$   $\left(1-e^{-4}\right)$